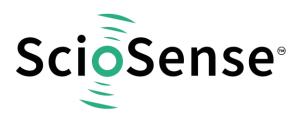

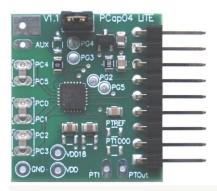

# PCap04-EVA-KIT V2.0

## **Development Kit User Guide**

### PCAP04-EVA-KIT 2.0

Revision: 3 Release Date: 2023-07-25 Document Status: Production

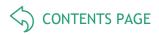

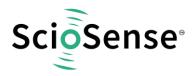

## **Content Guide**

| Сс     | ntent Guide                                                                                                    | . 2                            |
|--------|----------------------------------------------------------------------------------------------------|--------------------------------|
| 1      | Introduction                                                                                                    |                                |
| 2      | Quick Start Guide2.1Installing the Software.2.2Installing the Hardware.2.3Quick Start for Initial MeasurementsHardware Description                                              | 3<br>4<br>4                    |
|        | <ul> <li>3.1 PCap04 Lite Board</li> <li>3.1.1 Capacitance Measurement</li> <li>3.1.2 Temperature Measurement</li> </ul>                                                         | 7<br>7                         |
| 1      | Software Description1.1Initialization1.2Graphical User Interface1.2.1Front Panel3.1.3Front Panel Menus3.1.4Special Windows3.1.5Linearize3.2Scaling Results3.3Scaling PDM Output | 9<br>9<br>22<br>25<br>31<br>37 |
| 4      | Schematics, Layers & BOM                                                                                                    | 40                             |
| 5<br>6 | RoHS Compliance & ScioSense Green Statement                                                                                                    | 42                             |
| 7      | Revision information                                                                                                    | 43                             |

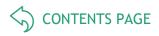

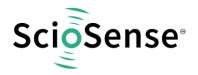

## 1 Introduction

The PCap04-EVA-KIT V2.0 evaluation system provides a complete system for generally evaluating the PCap04 IC. It is supplied with a main board, a plug-in board, a Windows based evaluation software, assembler software and the PicoProg Lite communication interface.

The kit includes the following elements:

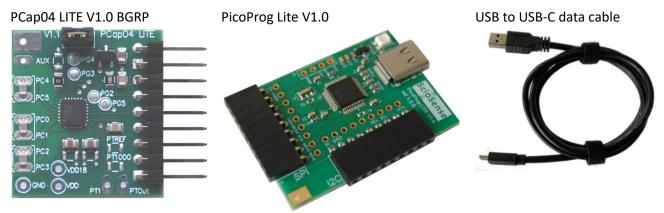

#### Figure 1: Elements of the development kit

Please download the software for the kit from <u>https://downloads.sciosense.com/PCAP04</u> and look for the latest revision.

#### 1.1 Ordering Codes

#### Table 1: Pin description

| Ordering code         | Part Number | Description                                     |
|-----------------------|-------------|-------------------------------------------------|
| PCap04-EVA-KIT V2.0   | 220300004   | PCap04 LITE board & PicoProg Lite & USB-C cable |
| PCap04 LITE V1.0 BGRP | 220300005   | PCap04 evaluation board                         |

## 2 Quick Start Guide

In this section, we described how to set up quickly the PCap04-EVA-KIT V2.0 and establish basic operation and make measurements.

### 2.1 Installing the Software

It is crucial to install the software before connecting the evaluation kit to your computer. A default driver loading of your OS may interfere with correct installation.

- Download the latest zipped software installation package to the desired directory. <u>https://downloads.sciosense.com/PCAP04</u>
- Unzip the package to the desired directory.
- Open "setup.exe" from the unzipped directory.
- Follow the instructions on the screen.

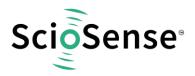

#### 2.2 Installing the Hardware

- Connect the PicoProg Lite PCB to the computer by means of the USB cable. The green LED should be on.
- Connect the PCap04 LITE to the PicoProg Lite. Two connectors are available, one for SPI communication and one for I2C communication. They are marked accordingly.

## 2.3 Quick Start for Initial Measurements

In the START menu search for PCap04 or look under program folder ScioSense for the PCap04 software and start it. The software pops up with the following window:

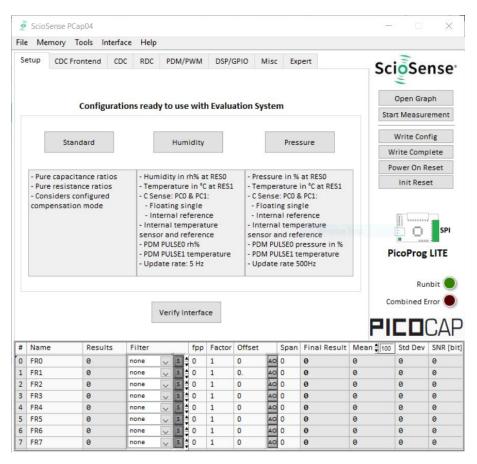

#### Figure 2: Start page

On the right site a little icon indicates whether a device is connected and whether SPI or I2C is used.

Click the "Verify Interface" button to confirm communication with PicoProg Lite and PCap04 is working:

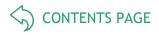

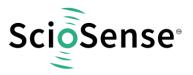

| - C Sense:<br>- Floatin                                                      | 2 ×                                                                                                    | PC1:                                                  |
|------------------------------------------------------------------------------|----------------------------------------------------------------------------------------------------|-------------------------------------------------------|
| - Interna<br>- Internal<br>sensor an<br>- PDM PUL<br>- PDM PUL<br>- Update r | Software Version: 2.0<br>PicoProg Firmware Version: N/A<br>PicoProg Lite Firmware Version:<br>Memory read/write: failed | rence<br>eratur<br>erence<br>ressur<br>empera<br>DOHz |
|                                                                              | ОК                                                                                                    |                                                       |

#### Figure 3: Verify

The PCap04 plug-in board is pre-assembled with ceramic capacitors to emulate capacitive sensors. These capacitors, each 10 pF in value, are connected to the 6 ports PC0 to PC5.

To begin measurements using these preinstalled components, it is necessary to make the following adjustments on the "CDC Frontend" tab:

- 1) "Capacitive Measurement Scheme" section should be set to "Floating | Single".
- 2) All the capacitance ports should be turned on using the Cap. Port. Select buttons
- 3) The Stray Compensation setting should be set to "Both".

The resulting settings under the CDC tab should look like this:

| 10                                                      | ScioSense PCap04                      |         |           |           |           |        |          |       |       |                   | ×            |      |                            |          |  |
|---------------------------------------------------------|---------------------------------------|---------|-----------|-----------|-----------|--------|----------|-------|-------|-------------------|--------------|------|----------------------------|----------|--|
| File                                                    | File Memory Tools Interface Help      |         |           |           |           |        |          |       |       |                   |              |      |                            |          |  |
| Setup CDC Frontend CDC RDC PDM/PWM DSP/GPIO Misc Expert |                                       |         |           |           |           |        |          |       |       | 6.                | E            |      |                            |          |  |
|                                                         | Ca                                    | pacita  | nce to l  | Digital C | onvers    | sion I | Fronter  | nd    |       |                   |              | SC   | oSe                        | nse      |  |
|                                                         | Capacitance N                         | leasure | ement So  | theme     | Cap. Po   | rt Sel | ect      |       | Stray | Compe             | nsation      |      | Open Graph                 |          |  |
|                                                         | Grounded   Single 🔽 0 OOOOOO Both 🗸 3 |         |           |           |           |        |          |       | Sta   | Start Measurement |              |      |                            |          |  |
|                                                         | 0 1 2 3 4 5                           |         |           |           |           |        |          |       |       |                   | Write Con    | fig  |                            |          |  |
|                                                         |                                       |         |           |           | Port Erro |        |          |       |       |                   |              | w    | rite Comp                  | lete     |  |
|                                                         |                                       |         |           |           | PORTER    | Dr     |          |       |       |                   |              | Po   | ower On R                  | eset     |  |
|                                                         | Discharge Re                          | sistanc | e Port 0. | .3 Disch  | narge Re  | sista  | nce Port | t 45  | Charg | e Resi            | stance       |      | Init Rese                  | et       |  |
|                                                         | 180k                                  | $\sim$  | 0         | 180k      |           |        | ~ 0      |       | 10k   |                   | ~ 0          |      |                            |          |  |
|                                                         | C Reference S                         | elect   | Int<br>0  | ernal Caj |           |        |          |       |       |                   |              | Co   | icoProg<br>Rur<br>mbined E | nbit 🔵   |  |
| #                                                       | Name                                  | Resu    | lts       | Filter    |           | fpp    | Factor   | Offse | t     | Span              | Final Result | Mean | Std Dev                    | SNR [bit |  |
| 0                                                       | FR0                                   | 0       | 1         | none      | ~ S \$    | 0      | 1        | 0     | AO    | 0                 | 0            | 0    | 0                          | 0        |  |
| 1                                                       | FR1                                   | 0       | 1         | none      | ~ S 🛊     |        | 1        | 0.    | AO    |                   | 0            | 0    | 0                          | 0        |  |
| 2                                                       | FR2                                   | 0       |           | none      | ✓ S ‡     |        | 1        | 0     | AO    |                   | 0            | 0    | 0                          | 0        |  |
| 3                                                       | FR3                                   | 0       |           | none      | ~ S       | 0      | 1        | 0     | AO    | 0                 | 0            | 0    | 0                          | 0        |  |
| 4                                                       | FR4                                   | 0       |           | none      | ✓ S ↓     | 0      | 1        | 0     | AO    | -                 | 0            | 0    | 0                          | 0        |  |
| 5                                                       | FR5                                   | 0       |           | none      | ~ S       | 0      | 1        | 0     | AO    | -                 | 0            | 0    | 0                          | 0        |  |
| 6                                                       | FR6                                   | 0       |           | none      | ✓ S       | 0      | 1        | 0     | AO    | 0                 | 0            | 0    | 0                          | 0        |  |
| 7                                                       | FR7                                   | 0       |           | none      | ~ S       | 0      | 1        | 0     | AO    | 0                 | 0            | 0    | 0                          | 0        |  |

Figure 4: CDC Frontend page at the start

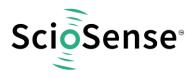

To begin measurements, on the right side of the window, click the following buttons in the order listed:

- 1) "Power On Reset"
- 2) "Write Complete"
- 3) "Start Measurement"

Measurements should now be running and your screen should resemble the following:

| 10   | ScioSense PCa                                                      | p04          |            |         |       |          |        |      |         |              |            |                 | ×                |
|------|--------------------------------------------------------------------|--------------|------------|---------|-------|----------|--------|------|---------|--------------|------------|-----------------|------------------|
| File | e Memory To                                                        | ols Interfa  | ce Help    |         |       |          |        |      |         |              |            |                 |                  |
| S    | etup CDC From                                                      | ntend CDC    | RDC P      | DM/P    | WM    | DSP/0    | SPIO I | Misc | Exp     | pert         | 6.         | Eco             |                  |
|      | Caj                                                                | pacitance to | Digital Co | vers    | ion F | ronter   | nd     |      |         |              | 50         | ioSe            | nse              |
|      | Capacitance Measurement Scheme Cap. Port Select Stray Compensation |              |            |         |       |          |        |      |         |              |            | Open Gra        | ph               |
|      | Grounded   Si                                                      | prove        | -          | 000     |       |          | -      | nter |         | <b>~</b> 1   | Sto        | p Measur        | ement            |
|      |                                                                    |              |            |         |       |          |        |      |         |              |            | Write Con       | fig              |
|      |                                                                    |              | 6          |         |       |          |        |      |         |              | V          | /rite Comp      | lete             |
|      |                                                                    |              | Po         | rt Erro | or    |          |        |      |         |              | P          | ower On R       | eset             |
|      | Discharge Res                                                      | istance Port | 03 Dischar | Pe Re   | sista | nce Port | 4 5 0  | harg | e Resi: | stance       |            | Init Rese       | >t               |
|      | 90k                                                                |              | 90k        | Berne   |       | ~ 1      | -      | Ok   |         | ~ 0          |            |                 |                  |
|      | external 🗸                                                         | 2            | pF         |         |       |          |        |      |         |              | Co         | Rur<br>mbined E | nbit 🥥<br>rror 🔵 |
| #    | Name                                                               | Results      | Filter     |         | fpp   | Factor   | Offset |      | Span    | Final Result | Mean \$ 50 | Std Dev         | SNR [bit]        |
| 0    | CO/Cref                                                            | 080000A      | none 🗸     | s 🛊     | -27   | 10p      | 0      | AO   | 10p     | 10p          | 10p        | 0               | Inf              |
| 1    | C1/Cref                                                            | 0802A898     | none 🗸     | s<br>s  | -27   | 10p      | 0      | _    | 10p     | 10.013p      | 10.0131p   | 115.2a          | 16.41            |
| 2    | C2/Cref                                                            | 07F184AC     | none 🗸     | 5       | -27   | 10p      | 0      | AO   |         | 9.92929p     | 9.92932p   | 95.2a           | 16.68            |
| 3    | C3/Cref                                                            | 07F9A218     | none 🗸     | 5       | -27   | 10p      | 0      | AO   |         | 9.96891p     | 9.96896p   | 116.2a          | 16.39            |
| 4    | C4/Cref                                                            | 00000000     | none 🗸     | 5       | -27   | 10p      | 0      | AO   |         | 0            | 0          | 0               | Inf              |
| 5    | C5/Cref                                                            | 00000000     | none 🗸     | s 🛊     | -27   | 10p      | 0      | _    | 10p     | 0            | 0          | 0               | Inf              |
| 6    | PT1/Ref                                                            | 00000000     | none 🗸     | S 🛊     | -25   | 1        | 0      | AO   | 1.200   | 0            | 0          | 0               | Inf              |
| 7    | Alu/Ref                                                            | 01CA35BD     | Median 5 🗸 | S       | -25   | 1        | 0      | AO   | 1       | 894.941m     | 894.887m   | 14.28u          | 16.1             |

Figure 5: CDC Frontend page with running measurement

The C1 and C2 values should be continually updating but remain within a reasonably small standard deviation as shown.

At this point the above steps have been successfully completed and the operation of the EVA kit can be done. The following sections provide a detailed description of the hardware and software for advanced operation.

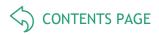

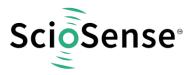

- 3 Hardware Description
- 3.1 PCap04 Lite Board

#### 3.1.1 Capacitance Measurement

For the purpose of evaluating the capacitance measurement using PCap04, the board is preassembled with ceramic capacitors to emulate capacitive sensors. These capacitors, each 10 pF in value, are connected to the 6 ports PC0 to PC5. They are connected as single sensors in floating mode, i.e. each capacitor is connected between 2 ports, and hence there are 3 x 10 pF on-board capacitors. Please refer to section 3 of the PCap04 data sheet for more information on how to connect capacitors to the chip. In case using external reference, the capacitor connected between ports PC0 and PC1 is taken as the reference capacitor.

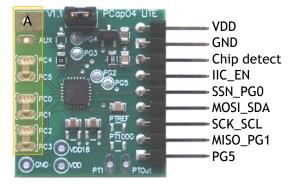

#### Figure 6: Details of the plug-in board (A=three COG ceramic capacitors)

In the process of evaluation, when you are comfortable with interpreting the measurement results from the chip, these fixed capacitors can be replaced with the actual capacitive sensors of your application.

If you want to connect your capacitive sensors in grounded mode, then GND points are provided at the two corners of the board, where the sensor ground connections ought to be soldered.

The typical value of the capacitive sensors that can be connected to the evaluation kit lies in the range of 30 pF to 3.5 nF. The reference capacitor should be in the same order of magnitude as the sensor. Depending on the value of the sensor, the value of the internal resistor for performing the measurement has to be selected. For the pre-assembled 10 pF capacitors, an internal discharge resistor of 90 k $\Omega$  works well. See section 3 of the PCap04 data sheet on how to select the value of the internal discharge resistor.

#### 3.1.2 Temperature Measurement

Temperature measurement or other resistive tasks may also be of interest for the user of this kit. The evaluation kit offers this possibility through the RDC (resistive-to-digital converter) ports. An onchip thermistor coupled with an on-chip temperature-stable reference resistor made of polysilicon is sufficient for observing the temperature measurement capability of the PCap04 chip.

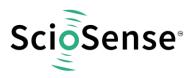

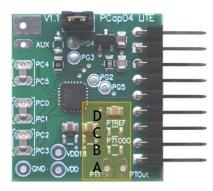

#### Figure 7: Temperature sensor connection pads

- A Port PT1 for second external temperature sensor (not supported by the standard firmware)
- B Port PT0 for external temperature sensor
- C Port PT2 for external reference resistor
- D 10 nF COG

However, there is a possibility to connect the reference resistor and the thermistor externally to the chip, too. In case of external resistors, the temperature-stable reference resistor ought to be connected at port PT2REF on the plug-in board. The board allows you to connect the external thermistor, e.g. a PT1000 sensor at port PT0 (or PT1, not supported yet by the standard firmware). In any case, for the temperature measurement, an external capacitor 10 nF COG has to be connected to the chip; it is already pre-assembled on board.

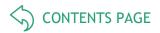

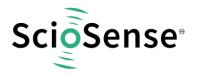

## 1 Software Description

#### 1.1 Initialization

Configuration files, Firmware, Settings and Calibration Data are subsumed in a project (.prj) file. When opening a project file then automatically the configuration and firmware data will be transferred to the chip and the chip is initialized.

Step 1: The first to do after starting the evaluation software is to read the device version from Chip by pressing the button or to select the supported PICOCAP device on the setup page. In the initial phase start with our standard firmware that calculates the capacitance ratios and resistance ratios. It automatically recognizes the operation mode and takes care of the set number of capacitors and the kind of connection. But it does no further processing.

Step 2: If you want to change from the default SPI to I2C interface, please select under Interface -- > Bus --> I2C. The LED on the PicoProg Lite interface should now turn red. When the LED does not glow at all, then it indicates that the interface is faulty.

Step 3: By pressing the 'Standard'-button, the standard project file will be open.

You also may load your own project file.

Step 4: Open Graph window and press 'Start Measurement'.

#### 1.2 Graphical User Interface

Next, the main front panel comes up. Overall, the graphical user interface offers various windows for on-line configuration, for parameter and calibration data setting, and of course for the graphical and numerical display of the measurement data. The various windows will be explained in this chapter.

#### 1.2.1 Front Panel

This is the main window. On the right side, the front panel shows six general buttons:

| Open Graph        | Open a window for graphic representation of measurement data                                       |
|-------------------|----------------------------------------------------------------------------------------------------|
| Start Measurement | Start or stop a running measurement                                                                |
| Write Config.     | Transfer once more, the present settings in the evaluation software to the chip (in case of doubt) |
| Write Complete    | Transfer the complete firmware, calibration data and configuration to the chip                     |
| Power On Reset    | After Power up reset, 'Write Config.' may be necessary.                                            |
| Init Reset        | With an init reset, the chip is re-initialized with respect to its frontend and processor.         |

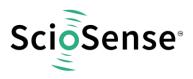

#### 1.2.1.1 <u>Setup Page</u>

| File                                                                                                 | Men                                                                                                    | nory T  | ools Ir | nterface | Help                                                                                |                                                                                                    |        |        |        |                                                        |                                                                            |                                                                                            |        |                  |                         |  |
|----------------------------------------------------------------------------------------------------|----------------------------------------------------------------------------------------------------|---------|---------|----------|-------------------------------------------------------------------------------------|----------------------------------------------------------------------------------------------------|--------|--------|--------|--------------------------------------------------------|----------------------------------------------------------------------------|--------------------------------------------------------------------------------------------|--------|------------------|-------------------------|--|
|                                                                                                    | etup                                                                                                    | CDC Fro |         | CDC      | RDC                                                                                 | PDM/F                                                                                                    | ww     | DSP/C  | GPIO I | Misc                                                   | Exp                                                                        | pert                                                                                       | Sc     | ioSe             | nse <sup>.</sup>        |  |
|                                                                                                    | Configurations ready to use with Evaluation System       Open Graph         Standard       Humidity       Pressure         Standard       Humidity in rh% at RES0       - Pressure in % at RES0 |         |         |          |                                                                                     |                                                                                                    |        |        |        |                                                        |                                                                            |                                                                                            |        |                  |                         |  |
| - Pure capacitance ratios<br>- Pure resistance ratios<br>- Considers configured<br>compensation mode |                                                                                                    |         |         |          | - Temp<br>- C Sen:<br>- Floa<br>- Inter<br>- Interr<br>sensor<br>- PDM F<br>- PDM F | <ul> <li>Humidity in rh% at RES0</li> <li>Temperature in °C at RES1</li> <li>C Sense: PC0 &amp; PC1:         <ul> <li>Floating single</li> <li>Internal reference</li> <li>Internal temperature</li> <li>sensor and reference</li> <li>PDM PULSE0 rh%</li> <li>PDM PULSE1 temperature</li> <li>Update rate: 5 Hz</li> </ul> </li> </ul> |        |        |        | mper<br>ense<br>oati<br>terna<br>sor a<br>M PL<br>M PL | rature<br>e: PCO &<br>ng sing<br>al refe<br>il temp<br>ind refe<br>JLSEO p | in °C at RES1<br>& PC1:<br>gle<br>erence<br>erence<br>erence<br>ressure in %<br>emperature |        | Power On Reset   |                         |  |
|                                                                                                    |                                                                                                    |         |         |          | V                                                                                   | 'erify In                                                                                                    | terfac | e      |        |                                                        |                                                                            |                                                                                            |        | Run<br>ombined E | nbit )<br>rror )<br>CAF |  |
| #                                                                                                    | Name                                                                                                    |         | Resul   | ts F     | ilter                                                                               |                                                                                                    | fpp    | Factor | Offset | _                                                      | Span                                                                       | Final Resul                                                                                | t Mean | Std Dev          | SNR [bit                |  |
| 0                                                                                                    | CO/Cre                                                                                                    |         | 0       | n        | one                                                                                 | v 5                                                                                                    |        | 10p    | 0      |                                                        | 10p                                                                        | 0                                                                                          | 0      | 0                | 0                       |  |
| 1                                                                                                    | C1/Cre                                                                                                    |         | 0       | n        | one                                                                                 | ~ <b>S</b>                                                                                                    |        | 10p    | 0      | AO                                                     |                                                                            | 0                                                                                          | 0      | 0                | 0                       |  |
| 2                                                                                                    | C2/Cre                                                                                                    |         | 0       |          |                                                                                     | ✓ 5                                                                                                    |        | 10p    | 0      | AO                                                     |                                                                            | 0                                                                                          | 0      | 0                | 0                       |  |
| 3                                                                                                    | C3/Cre                                                                                                    |         | 0       |          |                                                                                     | ~ <u>s</u>                                                                                                    | -27    | 10p    | 0      | AO                                                     |                                                                            | 0                                                                                          | 0      | 0                | 0                       |  |
| 4                                                                                                    | C4/Cre                                                                                                    |         | 0       |          |                                                                                     | ~ <u>s</u>                                                                                                    | -27    | 10p    | 0      | AO                                                     |                                                                            | 0                                                                                          | 0      | 0                | 0                       |  |
| 5                                                                                                    | C5/Cre                                                                                                    |         | 0       |          |                                                                                     | ~ 5                                                                                                    | -27    | 10p    | 0      |                                                        | 10p                                                                        | 0                                                                                          | 0      | 0                | 0                       |  |
| 6                                                                                                    | PT1/Re<br>Alu/Re                                                                                                    |         | 0       |          | one                                                                                 | × 5                                                                                                    | -25    | 1      | 0      | AO                                                     | -                                                                          | 0                                                                                          | 0      | 0                | 0                       |  |
| 7                                                                                                    |                                                                                                    |         | 0       | - N      | ledian 5 🛛                                                                          | V S -                                                                                                    | -25    | 1      | 0      | AO                                                     |                                                                            | 0                                                                                          | 0      | 0                | 0                       |  |

#### Figure 8 Setup page

Options on 'Setup' page:

| Standard         | Opens the < Selected Device>_standard.prj project file with configuration and standard firmware.                                                                                                    |
|------------------|----------------------------------------------------------------------------------------------------|
| Humidity         | Opens the < <i>Selected Device</i> >_humidity.prj project file with configuration and linearization firmware.                                                                                                    |
| Pressure         | Opens the <selected device="">_pressure.prj project file with configuration and linearization firmware.</selected>                                                                                                    |
| Verify Interface | When everything is in order, then pressing this button will indicate the release version number of the software and of the PicoProg Lite / PICOPROG V3.0 Firmware. It also confirms with 'Memory read/write: OK' if a supported PICOCAP device is present. |

The lower part of the window is used for real-time numerical display of the measurement results. In principle it shows the content of the read registers. The content itself depends on the firmware. Figure 8 shows the content as it is given with the standard firmware. The first six rows show the capacitance ratios, the last two rows show the temperature result (resistance ratio or linearized temperature).

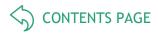

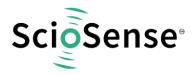

The tab has 12 columns of information, defining labels, data format, resolution specification (white background) and results (grey background). The information in the white fields increase convenience of reading and is stored in the project files (\*.prj). All number may get a character to indicate the well-known prefixes for denoting the factor in thousands ('p', 'f', 'a', 'k'... ).

| Name         | Label for the register content, depends on the firmware.                                                                                                    |
|--------------|----------------------------------------------------------------------------------------------------|
| Results      | Raw hex data display of the result register content. The column before shows the width. The button column after shows whether the result is signed or unsigned.                      |
| Filter       | Selection of various software filters like Sinc (rolling average) and Median (non-linear filter).                                                                                    |
| fpp          | This column shows the size of the fractional part of the fixed point number and the necessary shift. Depends on the firmware.                                                        |
| Factor       | The factor is a scaling factor that allows to scale the result according to the reference capacitor. Factor = '1' gives back the initial capacitance ratio in column 'Final Result'. |
| Offset       | Offset to be added or subtracted in the evaluation software.                                                                                                    |
| Auto Offset  | By pressing [AO], the software re-calculates the 'Offset', setting back the 'Final Result' to 0                                                                                      |
| Span         | Number that defines the maximum span of the sensor. Is relevant only for the calculation of the resolution in column SNR [bit].                                                      |
| Final Result | Display of the final result, scaled by 'Factor' and the 'Offset' added.                                                                                                    |
| Mean         | Display of the mean value. The sample size can be selected.                                                                                                    |
| Std.Dev      | Standard deviation of the 'Final Result'.                                                                                                    |
| SNR [bit]    | Signal-to-Noise ratio in bit, calculated as 'Span'/ 'Std.Dev.'                                                                                                    |

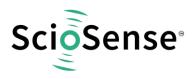

## 1.2.1.2 CDC Frontend Page

|                       | ScioSense                                                               | e PCap04                                                         |                                                                     |                                                |           |                                          |                                 |                       |                        |                                 |                                             | -                                                          |                                                                    | $\times$                                                               |
|-----------------------|-------------------------------------------------------------------------|------------------------------------------------------------------|---------------------------------------------------------------------|------------------------------------------------|-----------|------------------------------------------|---------------------------------|-----------------------|------------------------|---------------------------------|---------------------------------------------|------------------------------------------------------------|--------------------------------------------------------------------|------------------------------------------------------------------------|
| il                    | Memor                                                                   | y Tools                                                          | Interface                                                           | e Help                                         |           |                                          |                                 |                       |                        |                                 |                                             |                                                            |                                                                    |                                                                        |
| S                     | etup CD                                                                 | C Frontend                                                       | CDC                                                                 | RDC                                            | PDM/F     | ww                                       | DSP/C                           | SPIO N                | Aisc                   | Exp                             | pert                                        | Sc                                                         | ioSe                                                               | nse                                                                    |
|                       |                                                                         | Capacita                                                         | ince to l                                                           | Digital C                                      | onvers    | ion I                                    | Fronter                         | nd                    |                        |                                 |                                             |                                                            | =                                                                  |                                                                        |
|                       |                                                                         |                                                                  |                                                                     |                                                |           |                                          |                                 |                       |                        |                                 |                                             |                                                            | Open Gra                                                           | ph                                                                     |
|                       |                                                                         | pacitance Measurement Scheme Cap. Port Select Stray Compensation |                                                                     |                                                |           |                                          |                                 |                       |                        |                                 |                                             | 5                                                          |                                                                    |                                                                        |
|                       | Grounde                                                                 | d   Single                                                       | ~                                                                   | 0                                              | 000       |                                          |                                 | In                    | nterr                  | nal                             | ~ 1                                         | Sto                                                        | p Measure                                                          | ement                                                                  |
|                       |                                                                         |                                                                  |                                                                     |                                                | 012       |                                          |                                 |                       |                        |                                 |                                             |                                                            | Write Con                                                          | fig                                                                    |
|                       |                                                                         |                                                                  |                                                                     |                                                | 999       |                                          |                                 |                       |                        |                                 |                                             | W                                                          | Irite Comp                                                         | lete                                                                   |
|                       |                                                                         |                                                                  |                                                                     |                                                | Port Erro | or                                       |                                 |                       |                        |                                 |                                             |                                                            | ower On R                                                          |                                                                        |
|                       |                                                                         | -                                                                |                                                                     |                                                |           |                                          |                                 |                       |                        |                                 |                                             | P                                                          |                                                                    |                                                                        |
|                       | -                                                                       | e Resistan                                                       |                                                                     |                                                | harge Re  | 1.1.1.1.1.1.1.1.1.1.1.1.1.1.1.1.1.1.1.1. | nce Port                        |                       |                        | e Resi                          | stance                                      |                                                            | Init Rese                                                          | et                                                                     |
|                       | 90k                                                                     | ~                                                                | 1                                                                   | 90k                                            |           |                                          | ~ 1                             | 10                    | Dk                     |                                 | ~ 0                                         |                                                            |                                                                    |                                                                        |
|                       | C Referen                                                               | nce Select                                                       | Int<br>9                                                            | ernal Ca                                       |           |                                          |                                 |                       |                        |                                 |                                             | P                                                          | icoProg                                                            | SPI<br>LITE                                                            |
|                       |                                                                         | (Constraint)                                                     |                                                                     |                                                |           |                                          |                                 |                       |                        |                                 |                                             | Co                                                         | Rur<br>ombined E                                                   | LITE                                                                   |
| #                     |                                                                         | (Constraint)                                                     | 9                                                                   |                                                |           | fpp                                      | Factor                          | Offset                |                        | Span                            | Final Result                                | 。<br><b>PI</b>                                             | Rur                                                                |                                                                        |
|                       | external                                                                | Res                                                              | 9<br>ults                                                           | ţ, pF                                          |           | fpp<br>-27                               | Factor<br>10p                   | Offset<br>0           |                        | 2/12/22                         | Final Result<br>10p                         | 。<br><b>PI</b>                                             | Rur<br>ombined Er                                                  |                                                                        |
| 0                     | external                                                                | Rest                                                             | 9<br>ults 1<br>0000A r                                              | pF<br>Filter                                   |           |                                          | 1000 C 1000                     | 0.010.0181            | - Annual Property lies | 10p                             |                                             | Co<br>PI<br>Mean \$ 50                                     | Rur<br>ombined Er                                                  | LITE                                                                   |
| 0                     | external<br>Name<br>C0/Cref                                             | Rest<br>0800<br>0800                                             | 9<br>ults  <br>0000A  <br>2A898                                     | Filter                                         |           |                                          | 10p                             | 0                     | AO                     | 10p<br>10p                      | 10p                                         | Co<br>PI<br>Mean ‡50<br>10p                                | Rur<br>ombined Er<br>C C C C<br>Std Dev<br>0                       | LITE                                                                   |
| #<br>0<br>1<br>2<br>3 | external<br>Name<br>C0/Cref<br>C1/Cref                                  | Resu<br>0800<br>0800<br>075                                      | 9<br>ults 1<br>0000A r<br>2A898 r<br>184AC r                        | Filter<br>none                                 | S 2 2     |                                          | 10p<br>10p                      | 0                     | AO<br>AO               | 10p<br>10p                      | 10p<br>10.013p                              | Cc<br>PII<br>Mean ‡50<br>10p<br>10.0131p                   | Rur<br>ombined El<br>Std Dev<br>0<br>115.2a                        | LITE<br>hbit<br>mor<br>SNR (b)<br>Inf<br>16.41<br>16.68                |
| 0<br>1<br>2<br>3      | external<br>Name<br>C0/Cref<br>C1/Cref<br>C2/Cref                       | Resu<br>0880<br>0880<br>07F<br>07F                               | 9<br>ults 1<br>0000A 1<br>2A898 1<br>184AC 1<br>9A218 1             | Filter<br>none<br>none                         |           | -27<br>-27<br>-27                        | 10p<br>10p<br>10p               | 0<br>0<br>0           |                        | 10p<br>10p<br>10p<br>10p        | 10p<br>10.013p<br>9.92929p                  | Cc<br>PII<br>Mean €50<br>10p<br>10.0131p<br>9.92932p       | Rur<br>ombined Er<br>Std Dev<br>0<br>115.2a<br>95.2a               | LITE<br>hbit<br>mor<br>SNR (b)<br>Inf<br>16.41<br>16.68                |
| 0<br>1<br>2<br>3<br>4 | external<br>Name<br>C0/Cref<br>C1/Cref<br>C2/Cref<br>C3/Cref            | Resul<br>0880<br>07F<br>07F<br>000                               | 9<br>ults 1<br>0000A 1<br>2A898 1<br>184AC 1<br>9A218 1<br>00000 1  | Filter<br>none<br>none<br>none                 |           | -27<br>-27<br>-27<br>-27<br>-27          | 10p<br>10p<br>10p<br>10p        | 0<br>0<br>0<br>0      |                        | 10p<br>10p<br>10p<br>10p        | 10p<br>10.013p<br>9.92929p<br>9.96891p      | Ca<br>Mean (50<br>10p<br>10.0131p<br>9.92932p<br>9.96896p  | Rur<br>embined Ei<br>Std Dev<br>0<br>115.2a<br>95.2a<br>116.2a     | LITE                                                                   |
| 0<br>1<br>2           | external<br>Name<br>C0/Cref<br>C1/Cref<br>C2/Cref<br>C3/Cref<br>C3/Cref | Rest<br>0880<br>07F1<br>0000<br>0000                             | 9<br>ults 1<br>00000A r<br>2A898 r<br>184AC r<br>9A218 r<br>00000 r | Filter<br>none<br>none<br>none<br>none<br>none |           | -27<br>-27<br>-27<br>-27<br>-27<br>-27   | 10p<br>10p<br>10p<br>10p<br>10p | 0<br>0<br>0<br>0<br>0 |                        | 10p<br>10p<br>10p<br>10p<br>10p | 10p<br>10.013p<br>9.92929p<br>9.96891p<br>0 | Ca<br>Pain<br>10p<br>10.0131p<br>9.92932p<br>9.96896p<br>0 | Rur<br>ombined E<br>Std Dev<br>0<br>115.2a<br>95.2a<br>116.2a<br>0 | LITE<br>hbit<br>mor<br>SNR (b<br>Inf<br>16.41<br>16.68<br>16.39<br>Inf |

Figure 9 CDC Frontend page

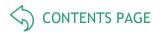

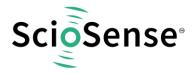

#### Options on 'CDC Frontend' page:

| Capacitance Measurement<br>Scheme | <ul> <li>Grounded   Single – Single capacitive sensor connected between a port and ground.</li> <li>Grounded   Differential – Differential capacitive sensor connected between 2 ports with the middle tap of the sensor connected to ground.</li> <li>Floating   Single – Single capacitive sensor connected between 2 ports.</li> <li>Floating   Differential – Differential capacitive sensor connected between 2 ports with the middle tap of the sensor connected to another 2 ports.</li> </ul> |
|-----------------------------------|----------------------------------------------------------------------------------------------------|
| Cap. Port Select                  | Select which capacitive ports have to be measured (Ports 0-5), i.e. at which ports the sensors have been connected in hardware.                                                                                                    |
| Stray Compensation                | <ul> <li>None – No compensation</li> <li>Internal – One additional measurement performed through only the chip-internal stray capacitance with respect to ground.</li> <li>External – One additional measurement per port pair, performed through a parallel connection of the capacitance at the two ports with respect to ground.</li> <li>Both – Both internal and external compensation together.</li> </ul>                                                                                      |
| Discharge Resistance Port<br>03   | Selects the value of the internal resistance (180k, 90k, 30k, 10k) for measurements on port PC0 to PC3 through which the discharge cycles during measurement are to be performed. This value has to be selected in accordance with the capacitance value of the sensor.                                                                                                    |
| Discharge Resistance Port<br>45   | Selects the value of the internal resistance (180k, 90k, 30k, 10k) for measurements on port PC4 to PC5 through which the discharge cycles during measurement are to be performed. This value has to be selected in accordance with the capacitance value of the sensor.                                                                                                    |
| Charge Resistance                 | Choice of one out of 4 on-chip charging resistors (180k, 10k) for the CDC. Permitting to limit the charging current and avoiding transients.                                                                                                    |
| C Reference Select                | Switching between external and internal reference capacitance.                                                                                                    |
| Internal Cap                      | Selection of internal reference capacitance value. (031pF)                                                                                                    |

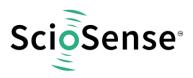

#### 1.2.1.3 <u>CDC Page</u>

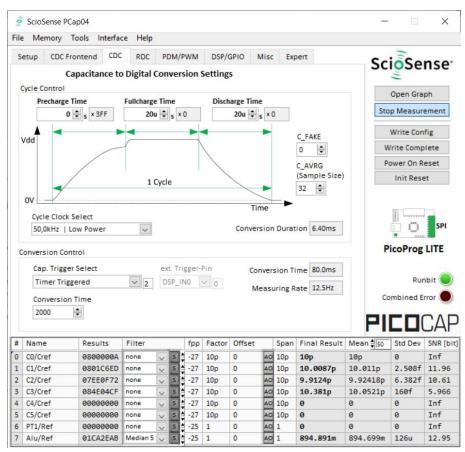

#### Figure 10 CDC page

#### Options on 'CDC' page:

| Cycle Control      |                                                                                                    |  |  |  |  |  |  |  |
|--------------------|----------------------------------------------------------------------------------------------------|--|--|--|--|--|--|--|
| Precharge Time     | Time to charge via resistor for current limitation, can be set in multiples of the cycle clock                                                                                                    |  |  |  |  |  |  |  |
| Fullcharge Time    | Time for final charge without current limitation, can be set in multiples of the cycle clock                                                                                                    |  |  |  |  |  |  |  |
| Discharge Time     | Time to discharge the capacitor, can be set in multiples of the cycle clock                                                                                                    |  |  |  |  |  |  |  |
| C_FAKE             | Number of fake measurements per measurement cycle. Performing fake measurements may help in reducing noise.                                                                                                    |  |  |  |  |  |  |  |
| C_AVRG             | Enables averaging the measurement results over multiple measurement cycles. Setting to 1 $\rightarrow$ No averaging, Setting to any number N, will result in averaging over N measurement cycles for generating one measurement result. (08191)                                                                                              |  |  |  |  |  |  |  |
| Cycle Clock Select | <ul> <li>50,0kHz   Low Power – Single capacitive sensor connected between a port and ground.</li> <li>500kHz   High Speed/4 – Differential capacitive sensor connected between 2 ports with the middle tap of the sensor connected to ground.</li> <li>2,00MHz   High Speed – Single capacitive sensor connected between 2 ports.</li> </ul> |  |  |  |  |  |  |  |

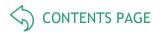

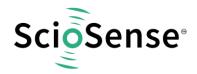

| Conversion Duration | Displays the entire conversion duration per cycles for averaging and fake measurements.                                                                                                    |
|---------------------|----------------------------------------------------------------------------------------------------|
| C_TRIG_SEL          | <ul> <li>Selects the source that triggers the start of a capacitance measurement</li> <li>Continuous – Continuous measurement, self-triggering. Recommended when no temperature measurement is made in parallel.</li> <li>Read Triggered – Triggered by read out</li> <li>Timer Triggered – Depending on the setting the 'Conversion Time'. Generally recommended setting → less prone to error conditions.</li> <li>Timer Triggered (Stretched) – Depending on the setting the CONV_TIME. The parameter is used as sequence period.</li> <li>Pin triggered – Triggered by external Pin, selectable from option ext.Trigger-Pin</li> <li>Opcode Triggered   Off – Started by SPI Command 0x8C</li> <li>Continuous (exp.) – (not recommended)</li> </ul> |
| Ext. Trigger-Pin    | Used to select the pin to be used as the source of trigger for the capacitance measurement.<br>NOTE: In the delivered EVA board, the pins DSP_IN0 and DSP_IN1 are part of the SPI communication interface, hence only DSP_IN2 and DSP_IN3 selections are relevant.                                                                                                    |
| Conversion Control  |                                                                                                    |
| CONV_TIME           | Sets the conversion time in multiples of twice the period of the low-frequency clock                                                                                                    |
| Conversion Time     | Displays the entire conversion time per measurement.                                                                                                    |
| Measuring rate      | Displays the frequency at which capacitive measurement data is transferred from the DSP to the interface (SPI or I2C).                                                                                                    |

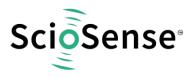

#### 1.2.1.4 <u>RDC Page</u>

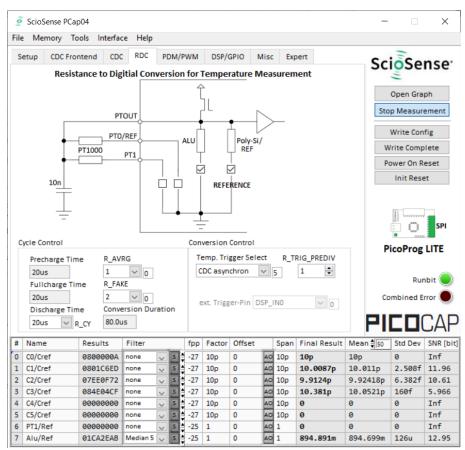

#### Figure 11 RDC page

#### Options on 'RDC' page:

| Temp.Sensor0 | To select a thermistor connected to port PT0/REF for temperature measurement. This could be e.g. an external PT1000.            |
|--------------|----------------------------------------------------------------------------------------------------|
| Temp.Sensor1 | To select a thermistor connected to port PT1 for temperature measurement.                                                       |
| Temp.Sensor2 | To select either the internal aluminium (ALU) thermistor for temperature measurement.                                           |
| Reference    | To select either the internal Poly-Si thermistor or an external reference resistor at port PT0/REF for temperature measurement. |

| Cycle Control   |                                                       |
|-----------------|-------------------------------------------------------|
| Precharge Time  | Displays the precharge time. It depends on R_OLF_DIV. |
| Fullcharge Time | Displays the fullcharge time It depends on R_OLF_DIV. |
| Discharge Time  | Set the discharge time. It depends on R_OLF_DIV.      |
| R_AVRG          | Set averaging for temperature measurement.            |

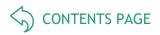

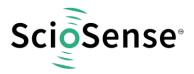

| R_FAKE               | Set number of fake measurements per temperature measurement cycle.                                                                                                    |
|----------------------|----------------------------------------------------------------------------------------------------|
| Conversion Duration  | Displays the entire conversion duration per cycles for averaging and fake measurements.                                                                                                    |
| Conversion Control   |                                                                                                    |
| Temp. Trigger Select | Selects the source that triggers the start of a temperature measurement:                                                                                                    |
|                      | <b>Off</b> : Default setting when no temperature measurement is wanted. In this case, a temperature measurement can still be started by SPI Command 0x8E.                                                                                                    |
|                      | OLF_CLK: Triggered by Low-frequency oscillator.                                                                                                    |
|                      | Pin-Triggered: Triggered by external Pin, selectable from option ext.Trigger-Pin                                                                                                    |
|                      | <b>CDC asynchronous</b> : Depending on the setting in the 'T_TRIG_PREDIV' counter on the RDC page. The DSP is triggered by the RDC end of conversion. If RDC rate is less than CDC rate the DSP is triggered directly from the CDC for inactive RDC conversions. |
|                      | <b>CDC synchronous</b> : Depending on the setting in the 'T_TRIG_PREDIV' counter on the RDC page. The DSP is triggered by the RDC end of conversion. Assuming that RDC rate is less than the CDC rate, the inactive RDC conversions are replaced by a delay.     |
| R_TRIG_PREDIV        | For CDC and OLF options the RDC measure rate can be reduced by setting a divider.                                                                                                    |
| Conversion Time      | Displays the entire conversion time per measurement.                                                                                                    |
| Measuring Rate       | Displays the frequency at which capacitive measurement data is transferred from the DSP to the interface (SPI or I2C).                                                                                                    |
| Ext. Trigger-Pin     | Used to select the pin to be used as the source of trigger for the capacitance measurement.                                                                                                    |
|                      | NOTE: In the evaluation board, the pins DSP_IN0 and DSP_IN1 are part of the SPI communication interface, hence only DSP_IN2 and DSP_IN3 selections can be used.                                                                                                  |

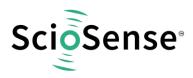

#### 3.1.2.1 <u>PDM / PWM Page</u>

| ile                   |                                                     | Cap04                                |                                      |                                    |           |                                        |                                 |                       |           |                                               |                                            |                                                          |                                               |                                             |  |
|-----------------------|-----------------------------------------------------|--------------------------------------|--------------------------------------|------------------------------------|-----------|----------------------------------------|---------------------------------|-----------------------|-----------|-----------------------------------------------|--------------------------------------------|----------------------------------------------------------|-----------------------------------------------|---------------------------------------------|--|
| 1992                  | Memory                                              | Tools I                              | nterface                             | Help                               |           |                                        |                                 |                       |           |                                               |                                            |                                                          |                                               |                                             |  |
| Se                    | etup CDC Fr                                         | rontend                              | CDC                                  | RDC                                | PDM/P     | WM                                     | DSP/G                           | PIO N                 | Misc      | Exp                                           | ert                                        | Sc                                                       | ioSe                                          | nse                                         |  |
|                       | Pulse Interfa                                       | ce 0                                 |                                      |                                    | Pul       | se In                                  | terface 1                       |                       |           |                                               |                                            |                                                          | -                                             |                                             |  |
|                       | Clock                                               | Select                               |                                      |                                    |           |                                        | Clock Se                        | lect                  |           |                                               |                                            |                                                          | Open Gra                                      | ph                                          |  |
| off v 0<br>Resolution |                                                     |                                      |                                      |                                    |           |                                        | off                             |                       | ~         | 0                                             |                                            | Sto                                                      | p Measure                                     | ement                                       |  |
|                       |                                                     |                                      |                                      |                                    |           |                                        | Resolut                         | ion                   | ferrand . |                                               |                                            |                                                          | Write Con                                     | fin                                         |  |
|                       |                                                     |                                      |                                      |                                    |           |                                        |                                 | ION                   |           | _                                             |                                            |                                                          |                                               |                                             |  |
|                       | 10 bit                                              | s                                    | ~ 0                                  | _                                  |           |                                        | 10 bits                         |                       | ~         | 0                                             |                                            | V                                                        | /rite Comp                                    | lete                                        |  |
|                       | Pulse                                               | Interface                            | Select                               |                                    |           |                                        | Pulse In                        | terface               | Sele      | ct                                            |                                            | P                                                        | ower On R                                     | eset                                        |  |
|                       | PDM                                                 |                                      | ~ 1                                  | ]                                  |           |                                        | PDM                             |                       | ~         | 1                                             |                                            |                                                          | Init Reset                                    |                                             |  |
|                       | Tog                                                 | gle Enab                             | le                                   |                                    |           |                                        | Torr                            | e Enable              |           |                                               |                                            |                                                          |                                               |                                             |  |
|                       |                                                     | Select                               |                                      |                                    |           |                                        |                                 |                       | -         |                                               |                                            |                                                          | R .                                           |                                             |  |
|                       |                                                     |                                      | -                                    | _                                  |           | Pulse Select                           |                                 |                       |           |                                               |                                            |                                                          | 10 m                                          | SPI                                         |  |
|                       | C1/Cre                                              | ef                                   | ~ 1                                  |                                    |           |                                        | Alu/Re                          | f                     | $\sim$    | 7                                             |                                            |                                                          |                                               | 511                                         |  |
|                       |                                                     |                                      |                                      |                                    |           |                                        |                                 |                       |           |                                               |                                            | P                                                        | icoProg                                       | LITE                                        |  |
|                       |                                                     |                                      |                                      |                                    |           |                                        |                                 |                       |           |                                               |                                            |                                                          | Run                                           | bit 🤇                                       |  |
|                       |                                                     |                                      |                                      |                                    |           |                                        |                                 |                       |           |                                               |                                            | C                                                        | mbined E                                      | TOT                                         |  |
|                       |                                                     |                                      |                                      |                                    |           |                                        |                                 |                       |           |                                               |                                            |                                                          | monieu e                                      |                                             |  |
|                       |                                                     |                                      |                                      |                                    |           |                                        |                                 |                       |           |                                               |                                            |                                                          |                                               | 2 4                                         |  |
|                       |                                                     |                                      |                                      |                                    |           |                                        |                                 |                       |           |                                               |                                            |                                                          |                                               | '/\                                         |  |
|                       |                                                     |                                      |                                      |                                    |           |                                        |                                 |                       |           |                                               |                                            |                                                          |                                               | JA                                          |  |
| •                     | Name                                                | Resu                                 | lts                                  | Filter                             |           | fpp                                    | Factor                          | Offset                |           | Span                                          | Final Result                               |                                                          | Std Dev                                       |                                             |  |
|                       | Name<br>C0/Cref                                     | Resul                                |                                      | Filter                             | V 5       |                                        | Factor<br>10p                   | Offset<br>0           | AO        | 10p                                           | Final Result                               |                                                          |                                               |                                             |  |
| )                     | - 12 100 To                                         | 100000                               | 000A                                 | none                               | > 5       |                                        | 1.20021                         | 0.000                 | 40        | 10p                                           |                                            | Mean \$ 50                                               | Std Dev                                       | SNR [<br>Inf                                |  |
| )                     | CO/Cref                                             | 0800                                 | 000A<br>C6ED                         | none                               | > > 5 5 5 |                                        | 10p                             | 0                     | AO<br>AO  | 10p<br>10p                                    | 10p                                        | Mean \$ 50                                               | Std Dev                                       | SNR [<br>Inf<br>11.9                        |  |
| )<br>L<br>2           | CO/Cref<br>C1/Cref                                  | 0800<br>0801                         | 000A<br>C6ED<br>0F72                 | none                               | > 5 5     |                                        | 10p<br>10p                      | 0<br>0                | 40<br>40  | 10p<br>10p                                    | 10p<br>10.0087p                            | Mean 50                                                  | Std Dev<br>0<br>2.508f                        | SNR [<br>Inf<br>11.9<br>10.6                |  |
|                       | C0/Cref<br>C1/Cref<br>C2/Cref                       | 0800<br>0801<br>07EE                 | 000A<br>C6ED<br>0F72<br>04CF         | none  <br>none                     | ~ S       |                                        | 10p<br>10p<br>10p               | 0<br>0<br>0           |           | 10p<br>10p<br>10p<br>10p<br>10p               | 10p<br>10.0087p<br>9.9124p                 | Mean 50<br>10p<br>10.011p<br>9.92418p                    | Std Dev<br>0<br>2.508f<br>6.382f              | SNR [<br>Inf<br>11.9<br>10.6                |  |
| 0<br>1<br>2<br>3<br>4 | C0/Cref<br>C1/Cref<br>C2/Cref<br>C3/Cref            | 0800<br>0801<br>07EE<br>084E         | 000A<br>C6ED<br>0F72<br>04CF<br>0000 | none  <br>none  <br>none           |           | -27<br>-27<br>-27<br>-27<br>-27<br>-27 | 10p<br>10p<br>10p<br>10p        | 0<br>0<br>0<br>0      | 40<br>40  | 10p<br>10p<br>10p<br>10p<br>10p               | 10p<br>10.0087p<br>9.9124p<br>10.381p      | Mean = 50<br>10p<br>10.011p<br>9.92418p<br>10.0521p      | Std Dev<br>0<br>2.508f<br>6.382f<br>160f      | SNR [<br>Inf<br>11.9<br>10.6<br>5.96        |  |
| 0<br>1<br>2<br>3<br>4 | C0/Cref<br>C1/Cref<br>C2/Cref<br>C3/Cref<br>C3/Cref | 0800<br>0801<br>07EE<br>084E<br>0000 | 000A<br>C6ED<br>0F72<br>04CF<br>0000 | none  <br>none  <br>none  <br>none | ~ S       | -27<br>-27<br>-27<br>-27<br>-27<br>-27 | 10p<br>10p<br>10p<br>10p<br>10p | 0<br>0<br>0<br>0<br>0 |           | 10p<br>10p<br>10p<br>10p<br>10p<br>10p<br>10p | 10p<br>10.0087p<br>9.9124p<br>10.381p<br>0 | Mean \$50<br>10p<br>10.011p<br>9.92418p<br>10.0521p<br>0 | Std Dev<br>0<br>2.508f<br>6.382f<br>160f<br>0 | SNR [<br>Inf<br>11.9<br>10.6<br>5.96<br>Inf |  |

## Figure 12 PDM/PWM page

#### Options on 'PDM / PWM' page:

| Clock Select           | Selects the clock frequency to be used for the PWM/PDM generation.                                                                                                    |
|------------------------|----------------------------------------------------------------------------------------------------|
| Resolution             | Resolution of the output in bits. This resolution also determines the pulsed output range.                                                                                                    |
| Pulse Interface Select | Select the pulse interface – Pulse Width Modulated Output (PWM) or Pulse Density<br>Modulated (PDM) Output. Of the two, the PDM is the recommended interface.<br>With PWM option, 100 kHz clock and 10-bit resolution the resulting PWM output<br>frequency = (100 kHz / 1024) ~ 100 Hz. |
| Toggle Enable          | activates toggle flip flop at Pulse Interface Output, especially for PDM to create 1:1 duty factor                                                                                                    |
| Pulse Select           | Select the measurement result which has to be given out as pulsed output – any of the capacitance or temperature measurement results.                                                                                                    |

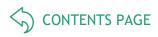

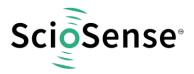

#### 3.1.2.2 DSP/GPIO Page

| File | Memory          | Tools In | terface | e Help   |      |        |          |        |      |       |                      |                  |                  |                  |
|------|-----------------|----------|---------|----------|------|--------|----------|--------|------|-------|----------------------|------------------|------------------|------------------|
|      |                 | Frontend | CDC     | RDC      | PDM/ | 'PWM   | DSP/G    | PIO    | Misc | Exp   | pert                 | Sc               | ioSe             | nse <sup>.</sup> |
| D    | SP              |          |         |          |      |        |          |        |      |       |                      |                  | Open Gra         | nh               |
|      | DSP_SPEE        |          | -       |          | DSP  | FF_IN  |          | D      | SP_M | OFLO_ | EN                   | Sto              | op Measur        |                  |
|      | Slow            | ~        | 2       |          |      | 00     |          |        | D    |       |                      |                  |                  |                  |
|      | DSP ST          | ART_EN   |         |          | NO   | IN3    |          |        | EN1  |       |                      |                  | Write Con        | fig              |
|      | 0.00            |          |         |          |      |        |          |        |      |       |                      | V                | Vrite Comp       | lete             |
|      | CORD            | Z        |         |          | DSP  | START  | ONPIN    |        |      |       |                      | P                | ower On R        | eset             |
|      | CDC_TRIG_EN     | TRIC     |         |          |      |        |          |        |      |       |                      |                  | Init Rese        | et               |
| G    | PIO<br>PG_DIR_I | N PG     | _PU     |          |      | PGOxPO | 32       |        |      |       |                      | P                | icoProg          | LITE             |
|      | 0000 PG1 PG2    |          |         |          |      | PG1xP0 | se0 > PG |        |      |       | _INTN_EN<br>_INTN_EN | Ce               | Rur<br>ombined E | nbit 🥥<br>rror 🔵 |
| #    | Name            | Result   | rs.     | Filter   |      | fpp    | Factor   | Offset |      | Span  | Final Result         | PI<br>Mean \$ 50 |                  | SNR (bi          |
| 0    | C0/Cref         | 08000    | ADO     | none     | ~ S  | -27    | 10p      | 0      | AO   |       | 10p                  | 10p              | 0                | Inf              |
| 1    | C1/Cref         | 08010    |         |          | × 5  | -27    | 10p      | 0      | AO   |       | 10.0087p             | 10.011p          | 2.508f           | 11.96            |
| 2    | C2/Cref         | 07EE0    | F72     |          | ~ S  | -27    | 10p      | 0      | AO   | 10p   | 9.9124p              | 9.92418p         | 6.382f           | 10.61            |
| 3    | C3/Cref         | 084E0    | 4CF     | none     | ~ S  | -27    | 10p      | 0      | AO   | 10p   | 10.381p              | 10.0521p         | 160f             | 5.966            |
| 4    | C4/Cref         | 00000    | 000     | none     | ~ S  | -27    | 10p      | 0      | AO   | 10p   | 0                    | 0                | 0                | Inf              |
| 5    | C5/Cref         | 00000    | 000     | none     | ~ S  | -27    | 10p      | 0      | AO   | 10p   | 0                    | 0                | 0                | Inf              |
| 6    | PT1/Ref         | 00000    | 0000    | none     | ~ S  | -25    | 1        | 0      | AO   | 1     | 0                    | 0                | 0                | Inf              |
|      | Alu/Ref         | 01CA2    | EAR     | Median 5 | ~ S  | -25    | 1        | 0      | AO   | 1     | 894.891m             | 894.699m         | 126u             | 12.95            |

Figure 13 DSP/GPIO page

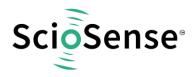

#### Options on 'DSP/GPIO' page:

| DSP            |                                                                                                    |
|----------------|----------------------------------------------------------------------------------------------------|
| DSP_SPEED      | Select the DSP Speed.<br>Choose between Fastest, Fast, Slow and Slowest.                                                                                                    |
| DSP_FF_IN      | Pin mask for latching flip-flop activation (PG0 to PG3)                                                                                                    |
| DSP_MOFLO_EN   | Activates anti-bouncing filter in PG0 and PG1 lines                                                                                                    |
| DSP_STARTONPIN | Not supported by standard firmware<br>The DSP can be started externally by a signal on a pin; these buttons select the pin that<br>has to be sensed for detecting the start signal. |
| DSP_START_EN   | Mask for activating various trigger sources for starting the DSP                                                                                                    |
| GPIO           |                                                                                                    |
| PG_DIR_IN      | To configure the ports PG0-PG3 as input (otherwise output)                                                                                                    |
| PG_UP          | To enable the internal pull up on the ports PG0-PG3                                                                                                    |
|                |                                                                                                    |
| PG0_X_PG2      | Possible only when the selected interface for communication is IIC. Interchange PortG0 with PortG2. This is useful when the Pulsed output is needed on Port PG0 instead of PG2.     |
| PG1_X_PG3      | Possible only when the selected interface for communication is IIC. Interchange PortG1 with PortG3. This is useful when the Pulsed output is needed on Port PG1 instead of PG3.     |
| PG4_INTN_EN    | Map the Interrupt output from chip, INTN to Port PG4.<br>This setting is useful for 24 pin QFN package, because the dedicated INTN pin is absent in this version.                   |
| PG5_INTN_EN    | Map the Interrupt output from chip, INTN to Port PG5.<br>This setting is useful for 24 pin QFN package, because the dedicated INTN pin is absent in this version.                   |

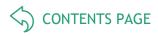

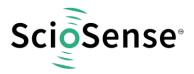

#### 3.1.2.3 <u>Misc. Page</u>

| 10   | ScioSense PCap                                                   | o04                  |                           |              |            |          |                                     |                                 |              |               | -             |            | ×                       |
|------|------------------------------------------------------------------|----------------------|---------------------------|--------------|------------|----------|-------------------------------------|---------------------------------|--------------|---------------|---------------|------------|-------------------------|
| File | e Memory To                                                      | ols Interfa          | ce Help                   |              |            |          |                                     |                                 |              |               |               |            |                         |
|      | etup CDC From                                                    | ntend CD0            | RDC                       | PDM/P        |            | DSP/0    | GPIO                                | Misc                            | Exp          | pert          | Sc            | ioSe       | nse <sup>.</sup>        |
| L    | F Clock                                                          |                      |                           |              | HFO        | lock     |                                     |                                 |              |               |               |            |                         |
|      | OLF_CTUNE                                                        | 01                   | F_FTUNE                   |              |            | OX_RUN   | 4                                   |                                 |              |               |               | Open Gra   | ph                      |
|      | _                                                                | 1 7                  |                           |              |            | Off      |                                     |                                 | $\sim$       | 0             | Sto           | p Measur   | ement                   |
|      |                                                                  | <u> </u>             |                           |              |            |          | IS                                  |                                 |              | OX STOP       |               | Write Con  | fig                     |
|      |                                                                  |                      |                           |              |            | <br>0X_A |                                     | OP_DI                           | _            | OX_DIV4       | W             | /rite Comp | lete                    |
|      |                                                                  |                      |                           |              |            |          |                                     |                                 |              | _             | P             | ower On R  | eset                    |
|      |                                                                  |                      |                           |              |            |          |                                     |                                 |              |               |               | Init Rese  | et                      |
| G    | Guarding<br>Guarding Por<br>0 1 2 3 4<br>C_G_OP_RUN<br>permanent | 5                    | C_G_TIMI<br>0 €<br>□C_G_O |              | )ns )      |          | 0<br>C_G_<br>0,5 p<br>C_G_<br>x 1,0 | OP_AT<br>oF \_<br>OP_VU<br>0 \_ | 0<br>TN<br>0 |               | ca<br>PI      | ombined E  | nbit )<br>rror )<br>CAP |
| #    | Name                                                             | Results              | Filter                    |              | fpp        | Factor   | Offse                               | _                               | Span         | Final Result  | •             | Std Dev    | SNR [bit]               |
| 0    | CO/Cref                                                          | 080000A              | -                         | ~ S          | -27        | 10p      | 0                                   |                                 | 10p          | 10p           | 10p           | 0          | Inf                     |
| 1    | C1/Cref                                                          | 0801C6ED             | -                         | ✓ 5 <b>‡</b> | -27        | 10p      | 0                                   |                                 | 10p          | 10.0087p      | 10.011p       | 2.508f     | 11.96                   |
| 2    | C2/Cref                                                          | 07EE0F72             |                           | ✓ 5 ‡        |            | 10p      | 0                                   | AO                              |              | 9.9124p       | 9.92418p      | 6.382f     | 10.61                   |
| 3    | C3/Cref                                                          | 084E04CF             |                           | ~ S          |            | 10p      | 0                                   | AO                              |              | 10.381p       | 10.0521p      | 160f       | 5.966                   |
| 4    | C4/Cref                                                          | 00000000             |                           | ~ S          | -27        | 10p      | 0                                   | AO                              |              | 0             | 0             | 0          | Inf                     |
| 5    | C5/Cref                                                          | 00000000             |                           | ✓ 5          |            | 10p      | 0                                   |                                 | 10p          | 0             | 0             | 0          | Inf                     |
| 6    | PT1/Ref<br>Alu/Ref                                               | 00000000<br>01CA2EAB | none<br>Median 5          | ✓ S ↓        | -25<br>-25 | 1        | 0                                   |                                 |              | 0<br>894.891m | 0<br>894,699m | 0<br>126u  | Inf<br>12.95            |
| 1    | Alu/Kei                                                          | OICAZEAB             | wedian 5                  | × 2.         | -25        | 1        | 0                                   | AO                              | 1            | 054.091M      | 094.099M      | 1200       | 12.95                   |

#### Figure 14 Miscellaneous page

#### Options on 'Miscellaneous' page:

| LF Clock        |                                                                                                    |
|-----------------|----------------------------------------------------------------------------------------------------|
| OLF_CTUNE       | Coarse-tune the low frequency clock. (10kHz, 50kHz, 100kHz, 200kHz)                                                                |
| OLF_FTUNE       | Fine-tune the low frequency clock. (015)                                                                                           |
| HF Clock        |                                                                                                    |
| OX_RUN          | Controls the permanency or the latency of the OX generator. Latency means an oscillator settling time before a measurement starts. |
| OX_DIS          | Disable the OX clock.                                                                                                    |
| OX_AUTOSTOP_DIS | Disables the automatic stop function of the OX generator between the individual measure sequences.                                 |
| OX_STOP         | Stop the OX-generator                                                                                                    |
| OX_DIV4         | OX clock frequency := raw freq./4                                                                                                  |

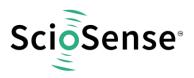

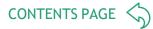

| Guarding             |                                                                                                    |
|----------------------|----------------------------------------------------------------------------------------------------|
| Guarding Port Select | Individual Guard enable to each Port PC0PC5                                                                                                    |
| C_G_OP_RUN           | permanent – Guarding OP is permanent activated<br>(additional power consumption)<br>pulsed – Guarding OP set to sleep mode between CDC conversions |
| C_G_TIME             | Controls the pre-charge phase                                                                                                    |
| C_G_OP_EXT           | Switch between internal guarding OP and an optional external OP                                                                                    |
| C_G_OP_TR            | Trim power consumption of guarding OP.                                                                                                    |
| C_G_OP_ATTN          | Capacitive attenuation of Guarding OP.                                                                                                    |
| C_G_OP_VU            | OP Gain (from Sense Port to Guard).                                                                                                    |

#### 3.1.2.4 Expert Page

Please modify the settings on the Expert page only in consultation with ScioSense Support team.

#### 3.1.3 Front Panel Menus

#### 3.1.3.1 File Menu

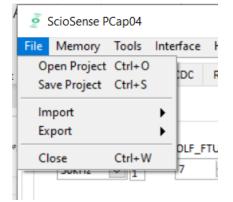

#### Figure 15 File Menu

| Open Project | Open project file *.prj that subsumed the firmware and configuration filenames and the settings and Calibration data                                                 |
|--------------|----------------------------------------------------------------------------------------------------|
| Save Project | Here you can save your own project file.                                                                                                    |
| Import       | Import configuration (*.cfg), calibration data (*.dat) or firmware.<br>Note: Any import will modify the active project file! Save the project file under a new name. |
| Export       | Here you can export Config (*.cfg), Calibration (*.dat), Memory (*.dat) or Firmware (*.hex), separately                                                              |

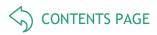

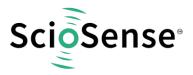

Close

Close the evaluation software

#### 3.1.3.2 <u>Memory Menu</u>

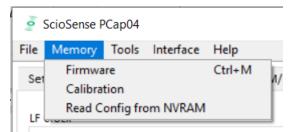

#### Figure 16 Memory Menu

| Firmware                  | Opens the window to download the firmware. (section 4.2.3.1)                             |
|---------------------------|------------------------------------------------------------------------------------------|
| Calibration               | Opens the Calibration window (section 4.2.3.2)                                           |
| Read Config from<br>NVRAM | Reads back the configuration information from the NVRAM and overwrites those of the GUI. |

#### 3.1.3.3 Tools Menu

| 🧧 ScioSense PCap04 |          |       |       |            |        |  |  |  |  |
|--------------------|----------|-------|-------|------------|--------|--|--|--|--|
| File               | Me       | mory  | Tools | Interface  | Help   |  |  |  |  |
| Set                | etup CDC |       | √ Run | ent Ctrl+R |        |  |  |  |  |
|                    |          |       | Grap  | Ctrl+G     |        |  |  |  |  |
| LF Clock           |          |       | Reg   | Ctrl+F     |        |  |  |  |  |
|                    | OLF      | -CTUN |       | arize      | Ctrl+L |  |  |  |  |
|                    | 50kHz    |       | Asse  | Ctrl+A     |        |  |  |  |  |

#### Figure 17 Tools Menu

| Run Measurement | Start the measurement                                                                       |
|-----------------|---------------------------------------------------------------------------------------------|
| Graph           | Opens the window for graphical display of the various measurement results (section 4.2.3.4) |
| Registers       | Opens the Register window (section 4.2.3.5)                                                 |
| Linearize       | Opens the Linearize window                                                                  |
| Assembler       | Opens the assembler                                                                         |
|                 |                                                                                             |

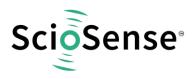

#### 3.1.3.4 Interface Menu

| 🧧 Scios | Sense P     | Cap04   |                |        |  |        |   |
|---------|-------------|---------|----------------|--------|--|--------|---|
| File Me | mory        | Tools   | Interface      | Help   |  |        |   |
| Setup   | CDC         | Fronten | Bus<br>Devices |        |  | )<br>) | N |
| Gene    | General CDC |         | USB<br>PicoPro | Ctrl+U |  | ŀ      |   |

#### Figure 18 Interface Menu

| Bus | Select between SPI and I2C interface                                                                |
|-----|----------------------------------------------------------------------------------------------------|
| USB | Opens the USB Communications window with PicoProg V3.0 Settings and the possibility to send opcodes |

#### 3.1.3.5 Help Menu

| ł | 🥭 Scio             | Sense | PCap04 | 4    |         |      |                                 |     |   |
|---|--------------------|-------|--------|------|---------|------|---------------------------------|-----|---|
| l | File Me            | mory  | Tool   | s In | terface | Help |                                 |     |   |
|   | Setup CDC Frontend |       |        |      | CDC     |      | <b>p Contents</b><br>eck Errors | F1  | G |
|   | Gene               | ral   | CDC TD |      | Line    | Ab   | out                             | F12 |   |
| 1 |                    |       |        |      |         |      |                                 |     | _ |

#### Figure 19 Help Menu

| Help Contents | Opens the help window                                                                 |
|---------------|---------------------------------------------------------------------------------------|
| Check Errors  | Opens the error message window if there is an inconsistency after plausibility check. |
| About         | Version                                                                               |

After each change in settings, the evaluation software automatically performs a plausibility check in the background. If a setting is not allowed or doesn't fit with the setting of the other parameters, the faulty setting is highlighted in red color.

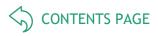

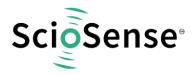

- 3.1.4 Special Windows
- 3.1.4.1 Firmware Window

In the 'Firmware' Window the write data can be edited.

If the NVRAM is read ('Read' button), the content is automatically compared with the 'Write Data' window content. If contents are equal this will be indicated by a green illuminated LED.

|           |               |          |          |          |          |          |          |          |          |          |          |          |          |          |          |          |      | 6 |
|-----------|---------------|----------|----------|----------|----------|----------|----------|----------|----------|----------|----------|----------|----------|----------|----------|----------|------|---|
| irmware   | Calibratio    | n        | Mi       | sc. C    | alib     | orati    | on       | C        | omp      | lete     | Me       | mor      | y        |          |          |          |      |   |
|           |               | Wri      | te D     | ata      |          | PCa      | p04      | /1_li    | inea     | rize     | _v1.     | hex      |          |          |          |          |      |   |
| Ope       | n File        | 1.0      |          |          |          |          | 6C       |          |          |          |          |          |          | 5D       |          | BO       | 00   | ^ |
| Relo      | ad File       | 00<br>84 | B1 48    | 01<br>20 | 92<br>24 |          | B2       | 02<br>7F | 78       | 20<br>8F | 6B<br>6A | B6<br>D4 | 00<br>41 | 00<br>FA | 87<br>7A | 00<br>E7 | 43   |   |
|           |               | 54       | E9       | 44       | 10       |          | 6A       | FD       | 45       | 84       | 01       | 21       | 44       | 6A       | F2       | 43       | 7A   |   |
| Remov     | e 'FF' at End | E2       | 44       | 20       |          | 7A       |          | 43       |          | 44       | 21       | F4       | E9       | E7       | 43       | E9       | 44   |   |
|           |               | 70       | C5       | E1 67    | 43       | E0<br>67 | 3A<br>76 | 7A<br>77 | 66       | E1<br>99 | 43<br>FD | 7A<br>7B | 01       | F3       |          | 41<br>E1 | 20   | - |
|           |               | 1.1      | D4       | E7       | 43       | E9       | 44       | 7A       | C5       | El       | 43       | 49       | EO       | 34       | 7A       | C2       | El   |   |
| ddress    | Longth        | 43       | 7A       | CF       | E8       | E6       | 41       | 2C       | 8A       | 7A       | CO       | E1       | 43       | EO       | 3A       | 02       | 6A   |   |
|           | Length        | D7       |          | AB       |          |          | Cl       | D8       |          | 43       |          | 44       | 7A       | DF       | FF       |          | FF   |   |
| 0         | d 1024        | FF<br>43 | E3<br>E9 | 41       | 1C<br>AA | 43<br>ED | 46<br>7A |          | 46<br>E1 | 32<br>43 | 44<br>E0 | E9<br>3A | 13<br>7A | 7A<br>CF | C1<br>E3 | E0<br>E6 | E6   |   |
|           |               | F1       | 44       | 29       | EO       | DB       | CO       | 27       | ES       | C1       | DS       | 24       | 3E       | 02       | 6A       | FD       | 41   |   |
| W         | /rite         | 42       | 5C       | 49       | 5C       | AA       | 07       | 7A       | CO       | 44       | E3       | 44       | E5       | 44       | 02       | 7A       | Cl   |   |
|           | ead           | -        | 43       |          | -        |          |          | 100      |          | C7       | C9       | 27       | 0C       |          | E3       | 45       |      |   |
| к         | eau           | 45       | Cl       | CA       | E6       | 43       | E9       | 44       | 7A       | C2       | El       | 43       | 7A       | CC       | F8       | E6       | 41   | 1 |
|           |               | Rea      | ad D     | ata      |          |          |          |          |          |          |          |          |          |          | Da       | ta e     | qual | C |
|           |               |          |          |          |          |          |          |          |          |          |          |          |          |          |          |          |      | ^ |
|           |               |          |          |          |          |          |          |          |          |          |          |          |          |          |          |          |      |   |
|           |               |          |          |          |          |          |          |          |          |          |          |          |          |          |          |          |      |   |
| irmware   | Version       |          |          |          |          |          |          |          |          |          |          |          |          |          |          |          |      |   |
| Product ( | Group         |          |          |          |          |          |          |          |          |          |          |          |          |          |          |          |      |   |
| Program   | Туре          |          |          |          |          |          |          |          |          |          |          |          |          |          |          |          |      |   |
| 4         |               |          |          |          |          |          |          |          |          |          |          |          |          |          |          |          |      |   |
| Version   |               |          |          |          |          |          |          |          |          |          |          |          |          |          |          |          |      |   |

Figure 20 Firmware Window

| Open File   | Select and open a firmware file (.hex) or import firmware from a project file. The content is shown in the 'Write Data' window.                                                                                                    |
|-------------|----------------------------------------------------------------------------------------------------|
| Reload File | Reload the last opened firmware file (.hex). The content is shown in the 'Write Date' window again.                                                                                                    |
| Read        | Pressing this button, the content of the NVRAM is read and shown in the 'Read Data' window. In 'Address' and 'Length' you can specify how many bytes you want read, starting at which address.                                                                |
| Write       | Writes the firmware into the chip's NVRAM. The status of the write process is indicated by the green bar. The successful end is indicated by a pop-up window. For verification we recommend to read back the NVRAM afterwards and compare it with the source. |

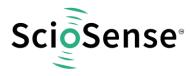

| Firmware Version | In the firmware, a specific address is reserved to save 3 byte information about the           |
|------------------|------------------------------------------------------------------------------------------------|
|                  | application and the version of the software. The coding is specified in the header file of the |
|                  | supported PICOCAP device, for example: <i>pcap_standard.h.</i> The header file is found in the |
|                  | library directory of the assembler.                                                            |

CONTENTS PAGE

#### 3.1.4.2 Calibration Window

The NVRAM provides the possibility to store data like linearization coefficients, division steps, alert levels etc.. This way, one and the same firmware can be used for various types of sensors.

The Calibration data are part of the project file. After opening a project, the Calibration data need to be written manually. Therefore please open the "Memory / Calibration" menu and then press "Write" or use the 'Write Complete' button.

| irmw  | are   | Calibration | Misc. Calibra      | tion   | Comp | lete Mem | iory       |             |   |
|-------|-------|-------------|--------------------|--------|------|----------|------------|-------------|---|
| Calil | orati | on N        | lo. of Calibration | Nalue: | s 55 | ÷S       | tart Addre | ss d 800    |   |
| #     | Na    | me          | Value              | fpp    | s/u  | Length   | Address    | Value (hex) | ^ |
| 0     | pi0   | _result0    | 0                  | 8      | s    | 4        | 800        | 00000000    |   |
| 1     | pi0   | _result1    | 100                | 8      | s    | 4        | 804        | 00006400    |   |
| 2     | pi0   | _pulse0     | 0                  | 0      | u    | 2        | 808        | 0000        |   |
| 3     | pi0   | _pulse1     | 16.383k            | 0      | u    | 2        | 810        | 3FFF        |   |
| 4     | pi1   | _result0    | -40                | 8      | s    | 4        | 812        | FFFFD800    |   |
| 5     | pi1   | _result1    | 125                | 8      | s    | 4        | 816        | 00007D00    |   |
| 6     | pi1   | _pulse0     | 0                  | 0      | u    | 2        | 820        | 0000        |   |
| 7     | pi1   | _pulse1     | 16.383k            | 0      | u    | 2        | 822        | 3FFF        |   |
| 8     | xi_   | at_ccp1     | 0                  | 26     | s    | 4        | 824        | 00000000    |   |
| 9     | xi_   | at_ccp2     | 1                  | 26     | s    | 4        | 828        | 04000000    |   |
| 10    | ci_   | at_ccp1     | 0                  | 26     | u    | 4        | 832        | 00000000    |   |
| 11    | ci_   | at_ccp2     | 1                  | 26     | u    | 4        | 836        | 04000000    |   |
| 12    | cc3   | 2           | 0                  | 0      | s    | 4        | 840        | 00000000    |   |
| 13    | cn_   | div32       | 0                  | 0      | u    | 1        | 844        | 00          |   |
| 14    | cc2   | 2           | 0                  | 0      | s    | 4        | 845        | 00000000    |   |
| 15    | cn_   | div22       | 0                  | 0      | u    | 1        | 849        | 00          |   |
| 16    | cc1   | 2           | 0                  | 0      | s    | 4        | 850        | 00000000    |   |
| 17    | cn_   | div12       | 0                  | 0      | u    | 1        | 854        | 00          |   |
| 18    | cc0   | 2           | 0                  | 0      | s    | 4        | 855        | 00000000    |   |
| 19    | cn_   | shift2      | 0                  | 0      | s    | 1        | 859        | 00          |   |
| 20    | cc3   | 1           | 0                  | 0      | s    | 4        | 860        | 00000000    |   |
| 21    | cn_   | div31       | 0                  | 0      | u    | 1        | 864        | 00          |   |
| 22    | cc2   | 1           | 0                  | 0      | s    | 4        | 865        | 00000000    |   |
| 23    | cn    | div21       | 0                  | 0      | u    | 1        | 869        | 00          | V |

Figure 21 Calibration Window

| Import Linearization<br>Data | Imports Linearization Data from "Linearize / Pulse" window                                 |
|------------------------------|--------------------------------------------------------------------------------------------|
| Write                        | Writes the data into the chip's NVRAM.                                                     |
| Read                         | Pressing this button, the Linearization Data are read from the NVRAM and shown in the tab. |

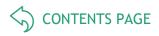

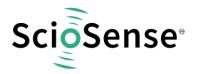

#### 3.1.4.3 <u>Misc. Calibration Window</u>

This window shows miscellaneous calibration bits at address d'956-d'959 (4 byte). The meaning of the content strongly depends on the firmware.

| Misce<br>#<br>0<br>1<br>2<br>3<br>4 | Ilaneous Calibratio | O Bits a | #<br>16<br>17 | Mame d 959 | 000000000000000000000000000000000000000 |  |  |
|-------------------------------------|---------------------|----------|---------------|------------|-----------------------------------------|--|--|
| 0<br>1<br>2<br>3                    | Name                | 0        | 16<br>17      | Name       | 0                                       |  |  |
| 1<br>2<br>3                         |                     | 0        | 17            |            | 0                                       |  |  |
| 2 3                                 |                     | Õ        |               |            | 0                                       |  |  |
| 3                                   |                     |          |               |            | O                                       |  |  |
|                                     |                     | 0        | 18            |            | 0                                       |  |  |
| 4                                   |                     | 0        | 19            |            | 0                                       |  |  |
|                                     |                     | 0        | 20            |            | 0                                       |  |  |
| 5                                   |                     | 0        | 21            |            | 0                                       |  |  |
| 6                                   |                     | 0        | 22            |            | 0                                       |  |  |
| 7                                   |                     | 0        | 23            |            | 0                                       |  |  |
| 8                                   |                     | 0        | 24            |            | 0                                       |  |  |
| 9                                   |                     | 0        | 25            |            | 0                                       |  |  |
| 10                                  |                     | 0        | 26            |            | 0                                       |  |  |
| 11                                  |                     | 0        | 27            |            | 0                                       |  |  |
| 12                                  |                     | 0        | 28            |            | 0                                       |  |  |
| 13                                  |                     | 0        | 29            |            | 0                                       |  |  |
| 14                                  |                     | 0        | 30            |            | 0                                       |  |  |
| 15                                  |                     | 0        | 31            |            | O                                       |  |  |
|                                     |                     |          |               | × 000000   | 00                                      |  |  |
|                                     |                     |          |               | Write      |                                         |  |  |
|                                     |                     |          |               | Read       |                                         |  |  |

Figure 22 Misc. Calibration Window

| Write | Writes the data into the chip's NVRAM.                                       |
|-------|------------------------------------------------------------------------------|
| Read  | Pressing this button, the bits are read from the NVRAM and shown in the tab. |

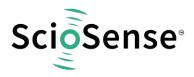

#### 3.1.4.4 <u>Complete Memory</u>

| irmware                   | С                    | alibr                | ation                | N                    | Misc.                | Calib                | oratio         | n              | Com            | plete                | Mer                  | nory           |                |                            |                         |                             | ( |
|---------------------------|----------------------|----------------------|----------------------|----------------------|----------------------|----------------------|----------------|----------------|----------------|----------------------|----------------------|----------------|----------------|----------------------------|-------------------------|-----------------------------|---|
| v                         | Vrite                | Men                  | nory                 |                      |                      |                      |                |                |                |                      |                      |                |                |                            |                         |                             |   |
| 0                         | 24                   | 05                   | AØ                   | 01                   | 20                   | 6C                   | 42             | 5C             | 48             | <b>B</b> 3           | 02                   | 91             | 5D             | 7F                         | 80                      | 00                          |   |
| 16                        | 00                   | B1                   | 01                   | 92                   | ØE                   | B2                   | 02             | 78             | 20             | 6B                   | 86                   | 00             | 00             | B7                         | 00                      | 00                          |   |
| 32                        | 84                   | 48                   | 20                   | 24                   | 90                   | 00                   | 7F             | 20             | 8F             | 6A                   | D4                   | 41             | FA             | 7A                         | E7                      | 43                          | 1 |
| 48                        | 54                   | E9                   | 44                   | 10                   | 41                   | 6A                   | FD             | 45             | 84             | 01                   | 21                   | 44             | 6A             | F2                         | 43                      | 7A                          | l |
| 64                        | E2                   | 44                   | 20                   | CD                   | 7A                   | CØ                   | 43             | E1             | 44             | 21                   | F4                   | E9             | E7             | 43                         | E9                      | 44                          |   |
| 80                        | 7A                   | C5                   | E1                   | 43                   | EØ                   | ЗA                   | 7A             | C2             | E1             | 43                   | 7A                   | CE             | F3             | E6                         | 41                      | 2C                          |   |
| 96                        | 70                   | 22                   | 67                   | 66                   | 67                   | 76                   | 77             | 66             | 99             | FD                   | 7B                   | 01             | 79             | C1                         | E1                      | 24                          |   |
| 112                       | 3E                   | D4                   | E7                   | 43                   | E9                   | 44                   | 7A             | C5             | E1             | 43                   | 49                   | EØ             | 34             | 7A                         | C2                      | E1                          | • |
|                           |                      |                      |                      |                      | Writ                 | e                    |                |                |                | Store                | 2                    |                |                |                            | Erase                   | 2                           |   |
|                           |                      | <b>y</b>             |                      |                      | Writ                 | e                    |                |                |                | Store                | e                    |                |                |                            |                         |                             |   |
| R                         | ead                  | Mem                  |                      |                      | Writ                 | e                    |                |                |                | Store                | 2                    |                |                |                            | Erase<br>ta ec          |                             |   |
| R                         | ead                  | Mem<br>00            | lory                 | 00                   | Writ                 | e<br>00              | 00             | 00             | 00             | Store                | 00                   | 00             | 00             |                            |                         |                             |   |
|                           |                      |                      |                      | 00                   |                      |                      | 00             | 00             | 00             |                      |                      | 00             | 00             | Da                         | ta ec                   | lnal                        |   |
| 0                         | 00                   | 00                   | 00                   |                      | 00                   | 00                   |                |                |                | 00                   | 00                   |                |                | Da<br>00                   | ta ec                   | ual<br>00                   |   |
| 0<br>16                   | 00<br>00             | 00<br>00             | 00                   | 00                   | 00                   | 00<br>00             | 00             | 00             | 00             | 00<br>00             | 00                   | 00             | 00             | Da<br>00                   | ta ec                   | 00                          |   |
| 0<br>16<br>32             | 00<br>00<br>00       | 00<br>00<br>00       | 00<br>00<br>00       | 00<br>00             | 00<br>00<br>00       | 00<br>00<br>00       | 00             | 00             | 00             | 00<br>00<br>00       | 00<br>00<br>00       | 00             | 00<br>00       | Da<br>00<br>00             | ta ec                   | ual<br>00<br>00             |   |
| 0<br>16<br>32<br>48       | 00<br>00<br>00       | 00<br>00<br>00       | 00<br>00<br>00       | 00<br>00<br>00       | 00<br>00<br>00       | 00<br>00<br>00       | 00<br>00<br>00 | 00<br>00<br>00 | 00<br>00<br>00 | 00<br>00<br>00<br>00 | 00<br>00<br>00       | 00<br>00<br>00 | 00<br>00<br>00 | Da<br>00<br>00<br>00       | ta ec<br>00<br>00<br>00 | 00<br>00<br>00<br>00        |   |
| 0<br>16<br>32<br>48<br>64 | 00<br>00<br>00<br>00 | 00<br>00<br>00<br>00 | 00<br>00<br>00<br>00 | 00<br>00<br>00<br>00 | 00<br>00<br>00<br>00 | 00<br>00<br>00<br>00 | 00<br>00<br>00 | 00<br>00<br>00 | 00<br>00<br>00 | 00<br>00<br>00<br>00 | 00<br>00<br>00<br>00 | 00<br>00<br>00 | 00<br>00<br>00 | Da<br>00<br>00<br>00<br>00 | ta eo                   | ual<br>00<br>00<br>00<br>00 |   |

Figure 23 Complete Memory Window

| Write  | Writes the complete NVRAM.                                                                                                    |
|--------|----------------------------------------------------------------------------------------------------|
| Store  | The complete data transfer from Memory (volatile) to FLASH (non-volatile) is performed by a STORE                                                    |
| Erase  | During this ERASE procedure, first the complete NVRAM will erased (set to zero) and afterwards the MEM_LOCK bits will be cleared.                    |
| Read   | Pressing this button, the complete NVRAM are read and shown in the tab.                                                                              |
| Recall | This means that the complete Memory is copied from the FLASH (non-volatile) to the Memory (volatile). After a power-on reset, a recall is processed. |

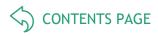

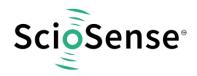

#### 3.1.4.5 Graph Window

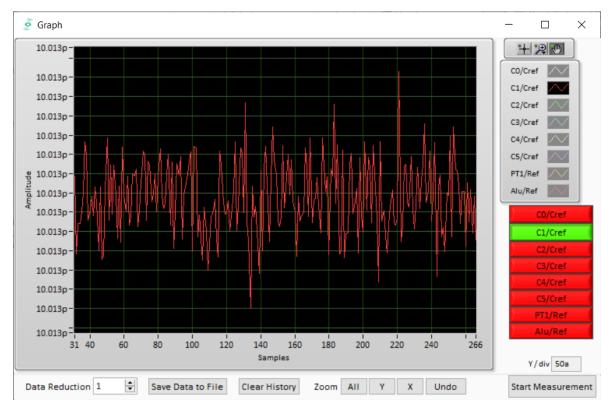

#### Figure 24 Graph Window

The data to be displayed are selected in the field at the bottom right. The labels in the buttons are the same as in the diagnostics window. To display data press the corresponding button so that it gets green. Top right of the 'Graph' Windows are various options for automatic zoom in/out, center or scale in other ways. Below the graph are various automatic zoom functions for the x-axis and the y-axis.

Y-Zoom will be chanced with the keys [+], [-] and X-Zoom with the keys [\*], [/]. With the cursor control keys  $[\leftarrow]$ ,  $[\rightarrow]$ ,  $[\uparrow]$ ,  $[\downarrow]$  is it possible to move the graph.

The data displayed can be stored into a text file. For long-term investigations it is possible to reduce the data displayed and stored. The field 'Data Reduction' allows to define the level of data reduction.

#### 3.1.4.6 <u>Registers Window</u>

These windows display the configuration data in hexadecimal format as they are currently used. Also the result registers' content is shown in hexadecimal format, but updated only when the button is pressed. Finally, the various status bits are shown.

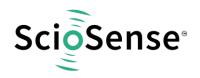

| Write Registers         Results           Register 3, 2, 1, 0         × 1058001D           Register 7, 6, 5, 4         × 200F0010           Register 11, 10, 9, 8         × 0007D000           Register 15, 14, 13, 12         × 03FF0800           Register 23, 22, 21, 20         × 30500100           Register 31, 30, 29, 28         × 08500473           Register 35, 34, 33, 32         × 40470008           Register 39, 38, 37, 36         × 71000000           Register 43, 42, 41, 40         × 00080000           Register 47, 46, 45, 44         × 0100000                 | 호 Registe —             |            |
|----------------------------------------------------------------------------------------------------|-------------------------|------------|
| Register 3, 2, 1, 0       × 1058001D         Register 7, 6, 5, 4       × 200F0010         Register 11, 10, 9, 8       × 0007D000         Register 15, 14, 13, 12       × 03FF0800         Register 19, 18, 17, 16       × 00002400         Register 23, 22, 21, 20       × 30500100         Register 31, 30, 29, 28       × 0882005A         Register 35, 34, 33, 32       × 40470008         Register 43, 42, 41, 40       × 0008000         Register 47, 46, 45, 44       × 0100000                                                                                                  | Write Registers R       | esults     |
| Register 7, 6, 5, 4       × 200F0010         Register 11, 10, 9, 8       × 0007D000         Register 15, 14, 13, 12       × 03FF0800         Register 19, 18, 17, 16       × 00002400         Register 23, 22, 21, 20       × 30500100         Register 31, 30, 29, 28       × 08500473         Register 31, 30, 29, 28       × 0882005A         Register 39, 38, 37, 36       × 7100000         Register 43, 42, 41, 40       × 00080000         Register 47, 46, 45, 44       × 01000000                                                                                             |                         | Register   |
| Register 11, 10, 9, 8       × 0007D000         Register 15, 14, 13, 12       × 03FF0800         Register 19, 18, 17, 16       × 00002400         Register 23, 22, 21, 20       × 30500100         Register 27, 26, 25, 24       × 08500473         Register 31, 30, 29, 28       × 0882005A         Register 39, 38, 37, 36       × 71000000         Register 43, 42, 41, 40       × 00080000         Register 47, 46, 45, 44       × 01000000                                                                                                    | Register 3, 2, 1, 0     | × 1058001D |
| Register 12, 12, 2, 3, 6         Register 15, 14, 13, 12         X         Register 19, 18, 17, 16         X         00002400         Register 23, 22, 21, 20         X         00002400         Register 23, 22, 21, 20         X         00002400         Register 27, 26, 25, 24         X         08500473         Register 31, 30, 29, 28         X         0882005A         Register 35, 34, 33, 32         X         40470008         Register 39, 38, 37, 36         X       71000000         Register 43, 42, 41, 40         X       00080000         Register 47, 46, 45, 44 | Register 7, 6, 5, 4     | × 200F0010 |
| Register 19, 18, 17, 16       × 00002400         Register 23, 22, 21, 20       × 30500100         Register 27, 26, 25, 24       × 08500473         Register 31, 30, 29, 28       × 0882005A         Register 35, 34, 33, 32       × 40470008         Register 43, 42, 41, 40       × 00080000         Register 47, 46, 45, 44       × 0100000                                                                                                    | Register 11, 10, 9, 8   | × 0007D000 |
| Register 23, 22, 21, 20       × 30500100         Register 27, 26, 25, 24       × 08500473         Register 31, 30, 29, 28       × 0882005A         Register 35, 34, 33, 32       × 40470008         Register 39, 38, 37, 36       × 71000000         Register 43, 42, 41, 40       × 00080000         Register 47, 46, 45, 44       × 01000000                                                                                                    | Register 15, 14, 13, 12 | × 03FF0800 |
| Register 27, 26, 25, 24       × 08500473         Register 31, 30, 29, 28       × 0882005A         Register 35, 34, 33, 32       × 40470008         Register 39, 38, 37, 36       × 71000000         Register 43, 42, 41, 40       × 00080000         Register 47, 46, 45, 44       × 01000000                                                                                                    | Register 19, 18, 17, 16 | × 00002400 |
| Register 31, 30, 29, 28         × 0882005A           Register 35, 34, 33, 32         × 40470008           Register 39, 38, 37, 36         × 71000000           Register 43, 42, 41, 40         × 00080000           Register 47, 46, 45, 44         × 01000000                                                                                                    | Register 23, 22, 21, 20 | × 30500100 |
| Register 35, 34, 33, 32         × 40470008           Register 39, 38, 37, 36         × 71000000           Register 43, 42, 41, 40         × 00080000           Register 47, 46, 45, 44         × 01000000                                                                                                    | Register 27, 26, 25, 24 | × 08500473 |
| Register 39, 38, 37, 36         × 71000000           Register 43, 42, 41, 40         × 00080000           Register 47, 46, 45, 44         × 01000000                                                                                                    | Register 31, 30, 29, 28 | × 0882005A |
| Register 43, 42, 41, 40         × 00080000           Register 47, 46, 45, 44         × 01000000                                                                                                    | Register 35, 34, 33, 32 | × 40470008 |
| Register 47, 46, 45, 44 × 0100000                                                                                                    | Register 39, 38, 37, 36 | × 71000000 |
|                                                                                                    | Register 43, 42, 41, 40 | × 00080000 |
| Register 51, 50, 49, 48 × 00000000                                                                                                    | Register 47, 46, 45, 44 | × 01000000 |
|                                                                                                    | Register 51, 50, 49, 48 | × 00000000 |

| 🧧 Registe —     |              |
|-----------------|--------------|
| Write Registers | Results      |
|                 | Results      |
| Res 0 <310>     | × 080000A    |
| Res 1 <310>     | × 0802A326   |
| Res 2 <310>     | × 07F1821D   |
| Res 3 <310>     | × 07F990A4   |
| Res 4 <310>     | × 00000000   |
| Res 5 <310>     | × 00000000   |
| Res 6 <310>     | × 00000000   |
| Res 7 <310>     | × 01CAF239   |
|                 | Read Results |
| Statusreg       |              |
| Port Error      |              |
| Sunbit          | COMB_ERR     |
| CDC active      | ERR_OVFL     |
| TENDFLAG        | MUP_ERROR    |
| Autoboot busy   | RDC_ERR      |
| TESTMODE        | SENSE_TESTO  |
| GOO RES FLAG    | 3            |

CONTENTS PAGE

Figure 25 Write Registers and Results

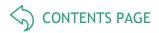

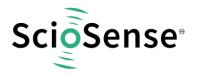

#### 3.1.5 Linearize

#### 3.1.5.1 Sensor Characterization

The first step is the characterization of the sensor. Therefore, it is necessary to collect data at several measurement points and at several temperatures.

As mentioned earlier, the data collection should be made of minimum 12 measurements, taken at least at 3 different temperatures. The temperatures should cover the operating temperature range of interest of the final device. The number of calibration points is set at the top left. This is the first thing to be done. Then calibration can begin. Line by line the user can enter the reference values for Z and  $\square$  at the various calibration points. Having the cursor in this line it is sufficient to press the acquire button to get the actual ci\_ratio result. But of course the value can be entered manually, too.

The graph on the bottom left shows the Z,  $\vartheta$  distribution of the calibration points. Ideally it should have dots on three different lines covering the operating range of the sensor.

The table on the left shows the calculated calibration coefficients and the graph below shows the deviation due to the mathematical approximation.

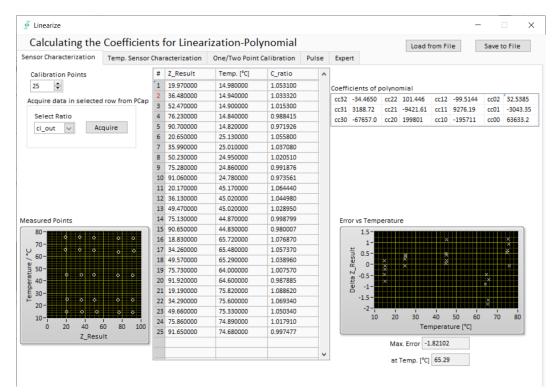

Figure 26 Sensor Characterization

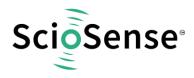

#### 3.1.5.2 <u>Temperature Sensor Characterization</u>

Together with the calibration of the capacitance sensor it is mandatory to calibrate the temperature, too. Whether the internal aluminum sensor is used or an external platinum sensor or any other sensor: they need to be calibrated to get the correct temperature information which is then used as input for the polynomial correction of the capacitance measurement.

The tab "Temperature Sensor Characterization" (Figure 27) offers a tool very similar to the capacitive sensor characterization. The resistance ratio has to be collected at several temperature points. For best approximation 4 calibration points are needed. In case of 2 or 3 calibration points a 2nd respectively a 3rd order polynomial is calculated.

| Linearize                                   |            |                      |      | -                                                    |
|---------------------------------------------|------------|----------------------|------|------------------------------------------------------|
| Calculating the Coefficients for            | or Linear  | ization-Polynor      | nial | al                                                   |
| Sensor Characterization Temp. Sensor Charac |            | One/Two Point Calibr |      |                                                      |
| Calibration Points                          | # Temp. [° | C] R_ratio           | ^    |                                                      |
| 2                                           | 1 10.0000  | 1.25859000           |      | tc3 0.00000 Internal Poly                            |
|                                             | 2 20.0000  | 1.21503000           | -    | tc1 351.061 External PT1000                          |
| Select Ratio                                |            |                      |      | tc0 -268.932                                         |
|                                             |            |                      |      | Error vs Temperature                                 |
| -                                           | -          |                      | -    |                                                      |
| -                                           |            |                      |      | ≝ 0.5−                                               |
| -                                           |            |                      |      | titio.5-                                             |
|                                             |            |                      |      | -0.5                                                 |
| -                                           | _          |                      | -    |                                                      |
| -                                           |            |                      |      | 10 11 12 13 14 15 16 17 18 19 20<br>Temperature [°C] |
| -                                           |            |                      |      |                                                      |
| -                                           | -          |                      | ~    | Max. Error 0                                         |
| L                                           |            |                      | + -  | at Temp. [°C] 10                                     |
|                                             |            |                      |      |                                                      |
|                                             |            |                      |      |                                                      |
|                                             |            |                      |      |                                                      |
|                                             |            |                      |      |                                                      |
|                                             |            |                      |      |                                                      |

Figure 27 Temp. Sensor Characterization

On the right side of the tab "Temperature Sensor Characterization" there are two buttons to select default characteristic data for the internal aluminum sensor and a platinum sensor. The aluminum is assumed to be linear in a range of 10 °C to 70°C so only two coefficients are used.

In case the default values are used it is necessary to have at least a two point calibration of the temperature (see next section).

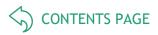

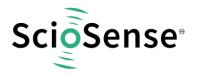

#### 3.1.5.3 One/Two Point Calibration

Once a batch is characterized with respect to the capacitive sensor and the resistive temperature sensor it might be sufficient to perform two-point or even one-point calibration for the rest of the sensors in the batch.

The tab "One/Two Point Calibration" offers a simple GUI to do that. On this page the user enters the reference values for Z and  $\vartheta$ . CCP1 stands for capacitance calibration point 1 etc.. When the calibration conditions are reached pressing the acquire buttons will read the actual ratios while the theoretical ones are calculated on basis of the linearization coefficients. Together with programmable limits for minimum and maximum this gives an additional set of 12 parameters to be written into the EEPROM.

| Calculating the Coefficients for Linearization-Polynomial       Load from File       Save to File         Sensor Characterization       Temp. Sensor Characterization       One/Two Point Calibration       Pulse       Expert         Sensor Characterization       Inde/Two Point Calibration       Pulse       Expert       Expert         Note: For most accurate calibration individual sensor calibration points please use this sheet.       Capacitance Set Points       off       Index Set Points       Index Set Points       I                                                                                  | Linearize                         |                                                                                                    |                                                                                  |                              |          |          |                | - 0          | × |
|----------------------------------------------------------------------------------------------------|-----------------------------------|----------------------------------------------------------------------------------------------------|----------------------------------------------------------------------------------|------------------------------|----------|----------|----------------|--------------|---|
| Note: For most accurate calibration individual sensor calibration (capactiance and temperature) is recommended.<br>For lot calibration with only one or two calibration points please use this sheet.         Capacitance Set Points       off         Image: CCP       Image: CCP         Image: CCP       Image: CCP         Image:                                                                                                    | Calculating t                     | he Coefficient                                                                                                    | s for Linear                                                                     | ization-Polynomial           |          |          | Load from File | Save to File |   |
| For lot calibration with only one or two calibration points please use this sheet.         Capacitance Set Points       off         Image: CCP       Image: CCP         Image: CCP       Image: CCP         Acquire ci_at_CCP from PCap       Image: CCP         Image: CCP       Image: CCP         Select Ratio       Acquire CCP1         Image: CCP       Image: CCP         Image: CCP       Image: CCP         Image: CCP                                                                                                    | Sensor Characterizati             | on Temp. Sensor C                                                                                                    | haracterization                                                                  | One/Two Point Calibration    | Pulse    | Expert   |                |              |   |
| Temp. [*C]         r_hex_at_CCP         v_at_CCP         v_hex_at_CCP           TCP1         0.000000         0         00000000         0         00000000           Acquire r_at_TCP from PCap         02000000         1         02000000         0         02000000           Select Ratio         Acquire TCP1         div2_ri1         div2_ri1         0         0         0         0         0         0         0         0         0         0         0         0         0         0         0         0         0         0         0         0         0         0         0         0         0         0         0         0         0         0         0         0         0         0         0         0         0         0         0         0         0         0         0         0         0         0         0         0         0         0         0         0         0         0         0         0         0         0         0         0         0         0         0         0         0         0         0         0         0         0         0         0         0         0         0         0 <t< td=""><td>Ca<br/>Ca<br/>C<br/>C<br/>C<br/>C<br/>C</td><td>lot calibration with<br/>pacitance Set Points<br/>Z_Result<br/>CP1 0.000000<br/>cp2 0.000000<br/>cquire ci_at_CCP from If<br/>Select Ratio<br/>ci out</td><td>only one or tw<br/>off  Temp. [°C]<br/>0.000000<br/>0.000000<br/>PCap<br/>equire CCP1</td><td>c_hex_a div2_ci1</td><td>use this</td><td>x_at_CCP</td><td>x_hex_at_CCP</td><td>div2_xi1</td><td></td></t<> | Ca<br>Ca<br>C<br>C<br>C<br>C<br>C | lot calibration with<br>pacitance Set Points<br>Z_Result<br>CP1 0.000000<br>cp2 0.000000<br>cquire ci_at_CCP from If<br>Select Ratio<br>ci out | only one or tw<br>off  Temp. [°C]<br>0.000000<br>0.000000<br>PCap<br>equire CCP1 | c_hex_a div2_ci1             | use this | x_at_CCP | x_hex_at_CCP   | div2_xi1     |   |
|                                                                                                    | T<br>T<br>Ac                      | Temp. [°C]<br>TCP1 0.000000<br>TCP2 0.000000<br>cquire r_at_TCP from P<br>Select Ratio<br>r out                                                | Cap                                                                              | 000000<br>020000<br>div2_ri1 | 000      |          | 00000000       |              |   |

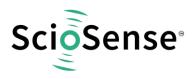

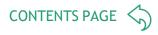

#### 3.1.5.4 <u>Pulse</u>

| 🧕 Linearize                           |                                      |                           |         |         |                | - 🗆          | $\times$ |
|---------------------------------------|--------------------------------------|---------------------------|---------|---------|----------------|--------------|----------|
| Calculating the                       | Coefficients for Linear              | ization-Polynomial        |         |         | Load from File | Save to File |          |
| Sensor Characterization               | Temp. Sensor Characterization        | One/Two Point Calibration | Pulse   | Expert  |                |              |          |
| Pulse Interface 0                     |                                      |                           |         |         |                |              |          |
| Annuine Deputte from                  | PC                                   |                           |         |         |                |              |          |
| Acquire Results from                  | гсар                                 | Coefficients              |         |         |                |              |          |
| Input of Result                       |                                      | pi0_result0               | 0,00000 | 0000000 |                |              |          |
| Humidity / %rH                        | <ul> <li>Acquire Result 1</li> </ul> | pi0_result1               | 0,00000 | 0000000 |                |              |          |
| Input of Pulse                        | According Departs 2                  | pi0_pulse0                |         | 0000000 |                |              |          |
| Pulse_Z                               | Acquire Result 2                     | pi0_pulse1                | 0,00000 | 0000000 |                |              |          |
|                                       |                                      |                           |         |         |                |              |          |
|                                       |                                      |                           |         |         |                |              |          |
| Pulse Interface 1                     |                                      |                           |         |         |                |              |          |
| Acquire Results from                  | PCap.                                |                           |         |         |                |              |          |
| Input of Result                       | (Cop                                 | Coefficients              |         |         |                |              |          |
| theta / °C                            | Acquire Result 1                     | pi1_result0               |         | 0000000 |                |              |          |
| Input of Pulse                        | ✓ Acquire Result 1                   | pi1_result1               |         | 0000000 |                |              |          |
| · · · · · · · · · · · · · · · · · · · | Acquire Result 2                     | pi1_pulse0                |         | 0000000 |                |              |          |
| Pulse_theta                           | ✓ Acquire Result 2                   | pi1_pulse1                | 0,00000 | 0000000 |                |              |          |
|                                       |                                      |                           |         |         |                |              |          |
|                                       |                                      |                           |         |         |                |              |          |
|                                       |                                      |                           |         |         |                |              |          |
|                                       |                                      |                           |         |         |                |              |          |
|                                       |                                      |                           |         |         |                |              |          |
|                                       |                                      |                           |         |         |                |              |          |
|                                       |                                      |                           |         |         |                |              |          |
|                                       |                                      |                           |         |         |                |              |          |
|                                       |                                      |                           |         |         |                |              |          |
|                                       |                                      |                           |         |         |                |              |          |
|                                       |                                      |                           |         |         |                |              |          |
|                                       |                                      |                           |         |         |                |              |          |

Figure 29 Pulse

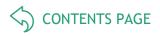

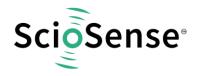

#### 3.1.5.5 <u>Expert</u>

As indicated by the name this tab is for experts only. There you set the fixed point position of the result Z. It further displays the numbers of division steps respectively shift operation to achieve the maximum resolution over all calculations.

Those are stored in the NVRAM, too. But they are calculated by the DLL and for information purpose only.

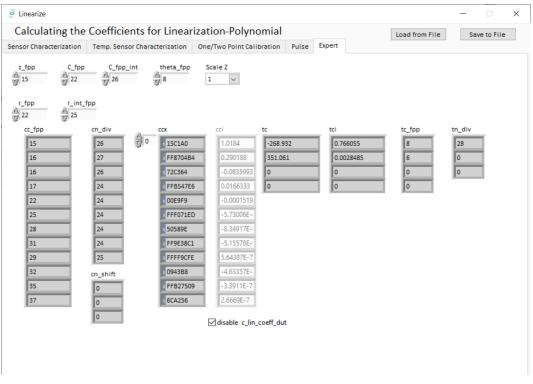

Figure 30 Expert

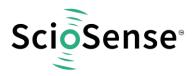

#### 3.1.5.6 Assembler

| <pre>le Edit Find Assembler Help le Edit Find Assembler Help le Edit Find Help Edit Help le Edit Find Help Edit Help Help Edit Help Help Help Help Help Help Help Help</pre>                                                                                                    | ile Edit                                                                                                    |                                                                                                  |                                |                 | s\_Products\P(                   |                                               | -                                   | -51                                          |              |          |     |
|----------------------------------------------------------------------------------------------------|----------------------------------------------------------------------------------------------------|--------------------------------------------------------------------------------------------------|--------------------------------|-----------------|----------------------------------|-----------------------------------------------|-------------------------------------|----------------------------------------------|--------------|----------|-----|
| Cop04_standard_v1_gpio4.asm                                                                                                    | ine cont                                                                                                    | Find Assembler Help                                                                              |                                |                 |                                  |                                               |                                     |                                              |              |          |     |
| <pre>File: PCap04_standard_vXX.asm<br/>Description:<br/>;<br/>; This is the standard firmware that translates the TDC Start and TDC Stop values into<br/>; Col and ROC values.<br/>;<br/>; Further depending on the configuration, the Capacitance and Resistance ratios are<br/>; calculated. From 9 possible results, 8 results are given out in the Result register RES07.<br/>; Further depending on the configuration, the Capacitance and Resistance ratios are<br/>; calculated. From 9 possible results, 8 results are given out in the Result register RES07.<br/>; Pre-requisite : The Resistance Ratios can be calculated for Internal or External sensor<br/>and Internal or External Reference. However, for this firmware, following<br/>; should be ensured.<br/>? PT0 - External Sensor ONLY<br/>internal or External Reference ought to be selected in the R_PORT_EN_IREF<br/>bit of Configuration Register 23.<br/>; Outputs:<br/>? RES6 :: Resistance Ratio for External Sensor at Port PT1, w.r.t. Internal or External reference<br/>RES7 : Resistance Ratio for Internal sensor, w.r.t. Internal or External reference<br/>? PULSE0 &amp; PULSE1 : Pulse Outputs<br/>#device PCap04v1<br/>CONST FPP_RATIO 27 ; FPP of the Capacitance Ratios result<br/>CONST FPP_RATIO 25 ; FPP of the Resistance Ratios result<br/>CONST FPP_RATIO 25 ; Port number of the reference Capacitance port (06 for Gr<br/>; PULSE0_CAL 800 ; Address of calibration values for pulse0 output of capacitance<br/>const NV_PULSE0_CAL 800 ; Address of calibration values for pulse1 output of capacitance<br/>? CONST NV_PULSE0_CAL 800 ; Address of calibration values for pulse1 output of capacitance<br/>? CONST NV_PULSE0_CAL 800 ; Address of calibration values for pulse1 output of capacitance<br/>? CONST NV_PULSE0_CAL 800 ; Address of calibration values for pulse1 output of capacitance<br/>? CONST NV_PULSE0_CAL 800 ; Address of calibration values for pulse1 output of capacitance<br/>? CONST NV_PULSE0_CAL 800 ; Address of calibration values for pulse1 output of capacitance ?<br/>?<br/>?<br/>?<br/>?<br/>?<br/>?<br/>?<br/>?<br/>?<br/>?<br/>?<br/>?</pre>                                                                                                    | ] 🗁                                                                                                    | F 🛛 🗖 🖶 🗧                                                                                        | ) <b>(</b> } %                 | 🗈 🔓 🗵           | ļ!                               | २, 💸 💌                                        |                                     | 🕅 🕥 Ç                                        | }            |          |     |
| <pre>File: PCap84_standard_vXX.asm Description: File: PCap84_standard_vXX.asm Description: File: PCap84_standard_vXX.asm Description: File: PCap84_standard_vXX.asm Description: File: PCap84_standard_vXX.asm File: PCap84_standard_vXX.asm File: PCap84_standard_vX.asm File: PCap84_standard_vX.asm File: PCap84_st</pre>                                                                                                    | PCap04_s                                                                                                    | tandard_v1_gpio4.asm                                                                             |                                |                 |                                  |                                               |                                     |                                              |              |          |     |
| <pre>5 ; This is the standard firmware that translates the TDC Start and TDC Stop values into<br/>6 ; CDC and RDC values.<br/>7 ; Further depending on the configuration, the Capacitance and Resistance ratios are<br/>8 ; calculated. From 9 possible results, 8 results are given out in the Result register RES07.<br/>9 ; Pre-requisite : The Resistance Ratios can be calculated for Internal or External sensor<br/>and Internal or External Reference. However, for this firmware, following<br/>11 ; should be ensured.<br/>12 ; PT0 - External Sensor or External Reference<br/>13 ; PT0 - External Sensor ONLY<br/>14 ; Internal or External Reference ought to be selected in the R_PORT_EN_IREF<br/>15 ; bit of Configuration Register 23.<br/>16 ; Outputs:<br/>17 ; RES65 : Capacitance Ratios for Capacitance Ports PC05<br/>17 ; RES65 : Capacitance Ratio for External Sensor at Port PT1, w.r.t. Internal or External reference<br/>19 ; RES7 : Resistance Ratio for Internal sensor, w.r.t. Internal or External reference<br/>19 ; RES7 : Resistance Ratio for Internal sensor, w.r.t. Internal or External reference<br/>21 ;<br/>22 ;<br/>23 ; Date : 08.04.2016<br/>24 ; Author: VK/OH<br/>25 ; FPP of the Capacitance Ratios result<br/>26 CONST FPP_CRATIO 27 ; FPP of the Capacitance Ratios result<br/>27 #device PCap04v1<br/>28 CONST FPP_RATIO 25 ; FPP of the Resistance Ratios result<br/>29 CONST FPP_RATIO 25 ; FPP of the Resistance Ratios result<br/>30 CONST FPP_RATIO 25 ; FPP of the Resistance Ratios result<br/>31 CONST CREF_PORT_NUMBER 0 ; Port number of the reference Capacitance port (06 for Gr<br/>32 ;</pre>                                                                                                    | 2;                                                                                                    |                                                                                                  | rd_vXX.asm                     |                 |                                  |                                               |                                     |                                              |              |          |     |
| <pre>8 ; calculated. From 9 possible results, 8 results are given out in the Result register RES07. 9 ; Pre-requisite : The Resistance Ratios can be calculated for Internal or External sensor 1 ; and Internal or External Reference. However, for this firmware, following 1 ; PT0 - External Sensor on External Reference 1 ; PT0 - External Sensor ONLY 14 ; Internal or External Reference ought to be selected in the R_PORT_EN_IREF 15 ; bit of Configuration Register 23. 16 ; Outputs: 17 ; RES0 5 : Capacitance Ratios for Capacitance Ports PC05 18 ; RES6 : Resistance Ratio for External Sensor at Port PT1, w.r.t. Internal or External reference 19 ; RES7 : Resistance Ratio for Internal sensor, w.r.t. Internal or External reference 20 ; PULSE0 &amp; PULSE1 : Pulse Outputs 21 ; 23 ; Date : 08.04.2016 24 ; Author: VK/OH 25 ;</pre>                                                                                                    | 5;                                                                                                    | CDC and RDC values.                                                                              |                                |                 |                                  |                                               |                                     |                                              |              |          |     |
| <pre>9 ; Pre-requisite : The Resistance Ratios can be calculated for Internal or External sensor<br/>10 ; and Internal or External Reference. However, for this firmware, following<br/>11 ; should be ensured.<br/>12 ; PT0 - External Sensor or External Reference<br/>13 ; PT1 - External Sensor ONLY<br/>14 ; Internal or External Reference ought to be selected in the R_PORT_EN_IREF<br/>15 ; bit of Configuration Register 23.<br/>16 ; Outputs:<br/>17 ; RES0 5 : Capacitance Ratios for Capacitance Ports PC05<br/>18 ; RES6 : Resistance Ratio for External Sensor at Port PT1, w.r.t. Internal or External reference<br/>19 ; RES7 : Resistance Ratio for Internal sensor, w.r.t. Internal or External reference<br/>19 ; PULSE0 &amp; PULSE1 : Pulse Outputs<br/>12 ;<br/>13 ; Date : 08.04.2016<br/>14 ; Author: VK/OH<br/>15 ;<br/>16<br/>17 #device PCap04v1<br/>18 CONST FPP_RRATIO 27 ; FPP of the Capacitance Ratios result<br/>19 CONST FPP_RRATIO 25 ; FPP of the Resistance Ratios result<br/>10 CONST FPP_RRATIO 25 ; POP of the reference Capacitance port (06 for Grading<br/>13 ; Addresses in the NVRAM</pre>                                                                                                    |                                                                                                    |                                                                                                  |                                |                 |                                  |                                               |                                     |                                              | a 7          |          |     |
| <pre>10 ; and Internal or External Reference. However, for this firmware, following 11 ; should be ensured. 12 ; PT0 - External Sensor or External Reference 13 ; PT1 - External Sensor ONLY 14 ; Internal or External Reference ought to be selected in the R_PORT_EN_IREF 15 ; bit of Configuration Register 23. 16 ; Outputs: 17 ; RES0 5 : Capacitance Ratios for Capacitance Ports PC05 18 ; RES6 : Resistance Ratio for External Sensor at Port PT1, w.r.t. Internal or External reference 19 ; RES7 : Resistance Ratio for Internal sensor, w.r.t. Internal or External reference 20 ; PULSE0 &amp; PULSE1 : Pulse Outputs 21 ; 23 ; Date : 08.04.2016 24 ; Author: VK/OH 25 ; 26 27 #device PCap04v1 28 29 CONST FPP_RRATIO 27 ; FPP of the Capacitance Ratios result 30 CONST FPP_RRATIO 25 ; FPP of the Resistance Ratios result 31 CONST C_REF_PORT_NUMBER 0 ; Port number of the reference Capacitance port (06 for Gr 32 ; Addresses in the NVRAM</pre>                                                                                                    |                                                                                                    |                                                                                                  |                                |                 |                                  |                                               |                                     |                                              |              |          |     |
| 12       ;       PT0 - External Sensor or External Reference         13       ;       PT1 - External Sensor ONLY         14       ;       Internal or External Reference ought to be selected in the R_PORT_EN_IREF         15       ;       bit of Configuration Register 23.         16       ;       Outputs:         17       ;       RES5 : Capacitance Ratios for Capacitance Ports PC05         18       ;       RES5 : Resistance Ratio for External Sensor at Port PT1, w.r.t. Internal or External reference         19       ;       RES7 : Resistance Ratio for Internal sensor, w.r.t. Internal or External reference         20       ;       PULSE0 & PULSE1 : Pulse Outputs         21       ;         22       ;         23       ;       Date : 08.04.2016         24       ;       Author: VK/OH         25       ;                                                                                                    |                                                                                                    |                                                                                                  |                                |                 |                                  |                                               |                                     |                                              |              |          |     |
| <pre>High PT1 - External Sensor ONLY<br/>Internal or External Reference ought to be selected in the R_PORT_EN_IREF<br/>bit of Configuration Register 23.<br/>Uputs:<br/>Fight Selected For the reference of the reference of the reference for the reference for the r</pre>                                                                                                    |                                                                                                    |                                                                                                  |                                |                 |                                  |                                               |                                     |                                              |              |          |     |
| Internal or External Reference ought to be selected in the R_PORT_EN_IREF         is       bit of Configuration Register 23.         0utputs:       RES6         is       RES6         is       RES6         is       RES6         is       RES7         is       Resistance Ratio for Internal Sensor at Port PT1, w.r.t. Internal or External reference         is       RES7         is       RES7         is       PULSE0 & PULSE1 : Pulse Outputs         is       Jate : 08.04.2016         is       Jate : 08.04.2016         is                                                                                                    |                                                                                                    |                                                                                                  |                                |                 | nal Refere                       | nce                                           |                                     |                                              |              |          |     |
| <pre>bit of Configuration Register 23.<br/>bit of Configuration Register 23.<br/>bit of Configuration Register 24.<br/>bit of Configuration Register 24.<br/>bit of Configuration Register 24.<br/>bit of Configuration Register 24.<br/>bit of Configuration Register 24.<br/>bit of Configuration Register 24.<br/>bit of Configuration Register 24.<br/>bit of Configuration Register 24.<br/>bit of Configuration Register 24.<br/>bit of Configuration Register 24.<br/>bit of Configuration Register 24.<br/>bit of Conf</pre> |                                                                                                    |                                                                                                  |                                |                 | ought to                         | he selected                                   | in the D                            |                                              | FF           |          |     |
| 16       ; Outputs:         17       ; RES0 5 : Capacitance Ratios for Capacitance Ports PC05         18       ; RES6 : Resistance Ratio for External Sensor at Port PT1, w.r.t. Internal or External reference         18       ; RES7 : Resistance Ratio for Internal sensor, w.r.t. Internal or External reference         20       ; PULSE0 & PULSE1 : Pulse Outputs         21       ;         22       ;         23       ; Date : 08.04.2016         24       ; Author: VK/OH         25       ; FPP of the Capacitance Ratios result         26       CONST FPP_CRATIO 27 ; FPP of the Resistance Ratios result         26       CONST FPP_RRATIO 25 ; FPP of the Resistance Ratios result         28       CONST C_REF_PORT_NUMBER 0 ; Port number of the reference Capacitance port (06 for Ga         28       ;                                                                                                    |                                                                                                    |                                                                                                  |                                |                 |                                  | be selected .                                 | In the P                            | -FORT_EN_IN                                  |              |          |     |
| 17       ;       RES0 5 : Capacitance Ratios for Capacitance Ports PC05         18       ;       RES6 : Resistance Ratio for External Sensor at Port PT1, w.r.t. Internal or External reference         19       ;       RES7 : Resistance Ratio for Internal sensor, w.r.t. Internal or External reference         19       ;       RES7 : Resistance Ratio for Internal sensor, w.r.t. Internal or External reference         20       ;       PULSE0 & PULSE1 : Pulse Outputs         21       ;         22       ;         23       ;       Date : 08.04.2016         24       ;       Author: VK/OH         25       ;                                                                                                    |                                                                                                    |                                                                                                  | or company                     | deren negroter  |                                  |                                               |                                     |                                              |              |          |     |
| <pre>19 ; RES7 : Resistance Ratio for Internal sensor, w.r.t. Internal or External reference 20 ; PULSE0 &amp; PULSE1 : Pulse Outputs 21 ; 22 ; 23 ; Date : 08.04.2016 24 ; Author: VK/OH 25 ; 26 27 #device PCap04v1 28 29 CONST FPP_CRATIO 27 ; FPP of the Capacitance Ratios result 29 CONST FPP_RRATIO 25 ; FPP of the Resistance Ratios result 30 CONST FPP_RRATIO 25 ; FPP of the Resistance Ratios result 31 CONST C_REF_PORT_NUMBER 0 ; Port number of the reference Capacitance port (06 for Ga 33 ; Addresses in the NVRAM</pre>                                                                                                    | L7 ;                                                                                                    |                                                                                                  | apacitance R                   | atios for Capac | itance Por                       | ts PC05                                       |                                     |                                              |              |          |     |
| <pre>20 ; PULSE0 &amp; PULSE1 : Pulse Outputs<br/>21 ;<br/>22 ;<br/>23 ; Date : 08.04.2016<br/>24 ; Author: VK/OH<br/>25 ;<br/>26<br/>27 #device PCap04v1<br/>28<br/>29 CONST FPP_CRATIO 27 ; FPP of the Capacitance Ratios result<br/>29 CONST FPP_RRATIO 25 ; FPP of the Resistance Ratios result<br/>30 CONST FPP_RRATIO 25 ; FPP of the Resistance Ratios result<br/>31 CONST C_REF_PORT_NUMBER 0 ; Port number of the reference Capacitance port (06 for Gu<br/>32 ; Addresses in the NVRAM</pre>                                                                                                    | 18 ;                                                                                                    | RES6 : R                                                                                         | esistance Ra                   | tio for Externa | 1 Sensor a                       | t Port PT1, W                                 | w.r.t. 1                            | Internal or I                                | External ref | erence   |     |
| <pre>21 ;<br/>22 ;<br/>23 ; Date : 08.04.2016<br/>24 ; Author: VK/OH<br/>25 ;<br/>26<br/>27 #device PCap04v1<br/>28<br/>29 CONST FPP_CRATIO 27 ; FPP of the Capacitance Ratios result<br/>29 CONST FPP_RRATIO 25 ; FPP of the Resistance Ratios result<br/>30 CONST C_REF_PORT_NUMBER 0 ; Port number of the reference Capacitance port (06 for G<br/>32 ; Addresses in the NVRAM</pre>                                                                                                    |                                                                                                    |                                                                                                  |                                |                 | l sensor,                        | w.r.t. Inter                                  | nal or E                            | xternal ref                                  | erence       |          |     |
| <pre>22 ;<br/>23 ; Date : 08.04.2016<br/>24 ; Author: VK/OH<br/>25 ;<br/>26<br/>27 #device PCap04v1<br/>28<br/>29 CONST FPP_CRATIO 27 ; FPP of the Capacitance Ratios result<br/>29 CONST FPP_RRATIO 25 ; FPP of the Resistance Ratios result<br/>20 CONST FPP_RRATIO 25 ; FPP of the Resistance Ratios result<br/>21 CONST C_REF_PORT_NUMBER 0 ; Port number of the reference Capacitance port (06 for G<br/>22 ; Addresses in the NVRAM</pre>                                                                                                    |                                                                                                    | PULSE0 & PULSE1                                                                                  | : Pulse O                      | )utputs         |                                  |                                               |                                     |                                              |              |          |     |
| <pre>3 ; Date : 08.04.2016<br/>4 ; Author: VK/OH<br/>5 ;<br/>6<br/>7 #device PCap04v1<br/>8<br/>6 CONST FPP_CRATIO 27 ; FPP of the Capacitance Ratios result<br/>6 CONST FPP_RRATIO 25 ; FPP of the Resistance Ratios result<br/>6 CONST C_REF_PORT_NUMBER 0 ; Port number of the reference Capacitance port (06 for G<br/>7 ;<br/>7 CONST NV_PULSE0_CAL 800 ; Address of calibration values for pulse0 output of capacital<br/>7 CONST NV_PULSE0_CAL 800 ; Address of calibration values for pulse1 output of capacital<br/>7 const NV_PULSE0_CAL 800 ; Address of calibration values for pulse1 output of capacital<br/>7 const NV_PULSE1_CAL 800 ; Address of calibration values for pulse1 output of capacital<br/>7 const NV_PULSE1_CAL 800 ; Address of calibration values for pulse1 output of capacital<br/>7 const NV_PULSE1_CAL 800 ; Address of calibration values for pulse1 output of capacital<br/>7 const NV_PULSE1_CAL 800 ; Address of calibration values for pulse1 output of capacital<br/>7 const NV_PULSE1_CAL 800 ; Address of calibration values for pulse1 output of capacital<br/>7 const NV_PULSE1_CAL 800 ; Address of calibration values for pulse1 output of capacital<br/>7 const NV_PULSE1_CAL 800 ; Address of calibration values for pulse1 output of capacital<br/>7 const NV_PULSE1_CAL 800 ; Address of calibration values for pulse1 output of capacital<br/>7 const NV_PULSE1_CAL 800 ; Address of calibration values for pulse1 output of capacital<br/>8 const NV_PULSE1_CAL 800 ; Address of calibration values for pulse1 output of capacital<br/>8 const NV_PULSE1_CAL 8 ; Const NV_PULSE1_CAL 8 ; Const NV</pre>                                                                                                    |                                                                                                    |                                                                                                  |                                |                 |                                  |                                               |                                     |                                              |              |          |     |
| 24       ; Author: VK/OH         25       ;         26       #device PCap04v1         28                                                                                                    | 21 ;                                                                                                    |                                                                                                  |                                |                 |                                  |                                               |                                     |                                              |              |          |     |
| <pre>#device PCap04v1 #device PCap04v1 #</pre>                                                                                                    | 21 ;<br>22 ;                                                                                                    | Data : 68 64 2016                                                                                |                                |                 |                                  |                                               |                                     |                                              |              |          |     |
| 226         27       #device PCap04v1         28       29         29       CONST FPP_CRATIO       27         29       CONST FPP_CRATIO       25         20       CONST C_REF_PORT_NUMBER       0         31       CONST C_REF_PORT_NUMBER       0         32                                                                                                    | 21 ;<br>22 ;<br>23 ;                                                                                                   |                                                                                                  |                                |                 |                                  |                                               |                                     |                                              |              |          |     |
| 28                                                                                                    | 21 ;<br>22 ;<br>23 ;<br>24 ;                                                                                           |                                                                                                  |                                |                 |                                  |                                               |                                     |                                              |              |          |     |
| 29       CONST FPP_CRATIO       27       ; FPP of the Capacitance Ratios result         30       CONST FPP_RRATIO       25       ; FPP of the Resistance Ratios result         31       CONST C_REF_PORT_NUMBER       0       ; Port number of the reference Capacitance port (06 for Ga         32       ;                                                                                                    | 21 ;<br>22 ;<br>23 ;<br>24 ;<br>25 ;-                                                                                  |                                                                                                  |                                |                 |                                  |                                               |                                     |                                              |              |          |     |
| 30       CONST FPP_RRATIO       25       ; FPP of the Resistance Ratios result         31       CONST C_REF_PORT_NUMBER       0       ; Port number of the reference Capacitance port (06 for Guidance)         32       ;                                                                                                    | 21 ;<br>22 ;<br>23 ;<br>24 ;<br>25 ;-<br>26                                                                            | Author: VK/OH                                                                                    |                                |                 |                                  |                                               |                                     |                                              |              |          |     |
| B1       CONST C_REF_PORT_NUMBER       0       ; Port number of the reference Capacitance port (06 for Gi         B2       ;       Addresses in the NVRAM          B3       ;       Addresses in the NVRAM          B4       CONST NV_PULSE0_CAL       800       ; Address of calibration values for pulse0 output of capacitan         B3       CONST NV_PULSE0_CAL       NV_PULSE0_CAL       800       ; Address of calibration values for pulse1 output of capacitan                                                                                                    | 21 ;<br>22 ;<br>23 ;<br>24 ;<br>25 ;-<br>26<br>27 #d<br>28                                                             | Author: VK/OH<br>device PCap04v1                                                                 |                                |                 |                                  |                                               |                                     |                                              |              |          |     |
| 32       Addresses in the NVRAM         33       ;         34       CONST NV_PULSE0_CAL         800       ; Address of calibration values for pulse0 output of capacital         35       CONST NV_PULSE1_CAL         84       NV_PULSE0_CAL         85       CONST NV_PULSE1_CAL         800       ; Address of calibration values for pulse1 output of capacital                                                                                                    | 21 ;<br>22 ;<br>23 ;<br>24 ;<br>25 ;-<br>26<br>27 #0<br>28<br>29 CC                                                    | Author: VK/OH<br>device PCap04v1<br>DNST FPP_CRATIO                                              |                                |                 |                                  |                                               |                                     |                                              |              |          |     |
| 333       ; Addresses in the NVRAM         34       CONST NV_PULSE0_CAL       800       ; Address of calibration values for pulse0 output of capacitar         35       CONST NV_PULSE1_CAL       NV_PULSE0_CAL + 12       · Address of calibration values for pulse1 output of capacitar                                                                                                    | 21 ;<br>22 ;<br>23 ;<br>24 ;<br>25 ;-<br>26<br>27 #d<br>28<br>29 CC<br>30 CC                                           | Author: VK/OH<br>device PCap04v1<br>ONST FPP_CRATIO<br>ONST FPP_RRATIO                           | 25                             |                 | ; FPP of                         | the Resista                                   | nce Rati                            | ios result                                   | nce port /A  | 6 for    | 6   |
| R5 CONST NV PHUSE1 CAL NV PHUSEA CAL + 12 · Address of calibration values for pulse1 output of canacita                                                                                                    | 21 ;<br>22 ;<br>23 ;<br>24 ;<br>25 ;-<br>26<br>27 #d<br>28<br>29 CC<br>30 CC<br>31 CC                                  | Author: VK/OH<br>device PCap04v1<br>ONST FPP_CRATIO<br>ONST FPP_RRATIO                           | 25                             |                 | ; FPP of                         | the Resista                                   | nce Rati                            | ios result                                   | nce port (0. | 6 for    | G   |
| RS CONST NV PHUSE1 CAL NV PHUSEA CAL + 12 · Address of calibration values for pulse1 output of canacitar                                                                                                    | 21 ;<br>22 ;<br>23 ;<br>24 ;<br>25 ;-<br>26<br>27 #d<br>29 CC<br>30 CC<br>31 CC<br>32                                  | Author: VK/OH<br>device PCap04v1<br>ONST FPP_CRATIO<br>ONST FPP_RRATIO<br>ONST C_REF_PORT_NUMBER | 25<br>Ø                        | the NVRAM       | ; FPP of<br>; Port n             | the Resista                                   | nce Rati                            | ios result                                   | nce port (0. | 6 for    | G   |
|                                                                                                    | 21 ;<br>22 ;<br>23 ;<br>24 ;<br>25 ;-<br>26<br>27 #d<br>28<br>29 CC<br>30 CC<br>31 CC<br>31 CC<br>32 ;<br>33 ;-        | Author: VK/OH<br>device PCap04v1<br>ONST FPP_CRATIO<br>ONST FPP_RRATIO<br>ONST C_REF_PORT_NUMBER | 25<br>0<br>Addresses in        |                 | ; FPP of<br>; Port n             | the Resistan<br>umber of the                  | nce Rati<br>referer                 | ios result<br>nce Capacitan                  |              |          |     |
|                                                                                                    | 21 ;<br>22 ;<br>23 ;<br>24 ;<br>25 ;-<br>26 27 #d<br>28 29 CC<br>30 CC<br>31 CC<br>32 33 ;-<br>34 CC<br>33 ;-<br>34 CC | Author: VK/OH<br>device PCap04v1<br>ONST FPP_CRATIO<br>ONST FPP_RRATIO<br>ONST C_REF_PORT_NUMBER | 25<br>0<br>Addresses in<br>800 |                 | ; FPP of<br>; Port n<br>; Addres | the Resistant<br>umber of the<br>s of calibra | nce Rati<br>referer<br><br>tion val | ios result<br>nce Capacitan<br>lues for pul: | se0 output o | f capaci | tar |

#### Figure 31 Assembler

This is a comfortable editor with syntax highlighting, search and replace, copy and paste functions.

Under menu item "Assembler" the user finds the compile and download options.

Whether the call of these functions was successful or not is indicated by the messages at the bottom of the assembler window.

Debugging is not supported in this software revision.

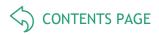

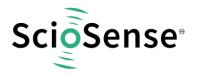

#### 3.2 Scaling Results

PCap04 in general calculates capacitance ratios. The measured ratios include of course all effects from parasitic capacitances. Nonetheless, in many cases users might be interested in an intuitive understanding the displayed values without making a full calibration run.

The following shows by example how to set Factor and Offset to give a suitable display.

Starting point: 10 pF between PC0 and PC1, 12.2 pF between PC2 and PC3, 8 pF between PC4 and PC5.

In grounded configuration, the chip measures 10pF reference against 10 pF at PC1, 12.2 pF at PC2 and PC3 and 8 pF at PC4 and PC5. In floating configuration 10pF reference is measured against 12.2 pF and 8 pF.

a) Grounded single, no compensation

The capacitance seen includes the port parasitic capacitance as well as the internal "parasitic" capacitance (5 pF to 6 pF), which is dominated by the comparator delay (about 10 pF).

The base capacitance is then not 10 pF but 25 pF. Thereof 15 pF are Offset which can be subtracted.

| # | Name    | Results  | Filter |   | fpp | Factor | Offset |    | Span | Final Result | Mean 50  | Std Dev | SNR [bit] |
|---|---------|----------|--------|---|-----|--------|--------|----|------|--------------|----------|---------|-----------|
| 0 | C0/Cref | 08000013 | none 💂 | S | -27 | 25p    | -15p   | AO | 10p  | 10p          | 10p      | 0       | Inf       |
| 1 | C1/Cref | 0808B6B7 | none 💂 | s | -27 | 25p    | -15p   | AO | 10p  | 10,1064p     | 10,1063p | 234,5a  | 15,38     |
| 2 | C2/Cref | 088F5F56 | none 💂 | S | -27 | 25p    | -15p   | AO | 10p  | 12,3361p     | 12,336p  | 225,2a  | 15,44     |
| 3 | C3/Cref | 08BA5E49 | none 💂 | s | -27 | 25p    | -15p   | AO | 10p  | 12,275p      | 12,2748p | 316,8a  | 14,95     |
| 4 | C4/Cref | 075FA4B4 | none 💂 | S | -27 | 25p    | -15p   | AO | 10p  | 8,04252p     | 8,04221p | 291,4a  | 15,07     |
| 5 | C5/Cref | 07688199 | none 💂 | S | -27 | 25p    | -15p   | AO | 10p  | 8,15071p     | 8,15064p | 257,6a  | 15,24     |
| C | DT1/Def | 00000000 |        |   | 25  | 1      | 0      | 40 | 1    | 0            | 0        | 0       | Tof       |

Figure 32 Grounded single, no compensation

b) Floating single, no compensation

The influence of parasitic capacitances is the same and therefore the setting for Factor and Offset are the same.

| # | Name    | Results  | Filter |     | fpp | Factor | Offset |    | Span | Final Result | Mean 50  | Std Dev | SNR [bit] |
|---|---------|----------|--------|-----|-----|--------|--------|----|------|--------------|----------|---------|-----------|
| 0 | C0/Cref | 08000009 | none   | - S | -27 | 25p    | -15p   | AO | 10p  | 10p          | 10p      | 0       | Inf       |
| 1 | C1/Cref | 08B81EAB | none , | - 5 | -27 | 25p    | -15p   | AO | 10p  | 12,2476p     | 12,2474p | 273,1a  | 15,16     |
| 2 | C2/Cref | 076008D8 | none . | - S | -27 | 25p    | -15p   | AO | 10p  | 8,0473p      | 8,04729p | 167,9a  | 15,86     |

Figure 33 Floating single, no compensation

c) Ground single, internal compensation

Now the chip sees only the port parasitic capacitance, not the internal one. This is in the order of 5 pF to 6 pF. Accordingly, the total base capacitance is 15 pF (Factor) with an offset of 5 pF.

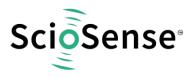

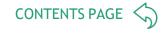

| # | Name    | Results  | Filter   | fpp | Factor | Offset |    | Span | Final Result | Mean 50  | Std Dev | SNR [bit] |
|---|---------|----------|----------|-----|--------|--------|----|------|--------------|----------|---------|-----------|
| 0 | CO/Cref | 08000021 | none 🖵 S | -27 | 15p    | -5p    | AO | 10p  | 10p          | 10p      | 0       | Inf       |
| 1 | C1/Cref | 080E6BCE | none 🖵 S | -27 | 15p    | -5p    | AO | 10p  | 10,1056p     | 10,1059p | 219,2a  | 15,48     |
| 2 | C2/Cref | 0946D492 | none 🖵 S | -27 | 15p    | -5p    | AO | 10p  | 12,3938p     | 12,3935p | 283a    | 15,11     |
| 3 | C3/Cref | 093E1B82 | none 🖵 S | -27 | 15p    | -5p    | AO | 10p  | 12,3299p     | 12,3295p | 353,1a  | 14,79     |
| 4 | C4/Cref | 06ECA6E1 | none 🖵 S | -27 | 15p    | -5p    | AO | 10p  | 7,98329p     | 7,98315p | 274,7a  | 15,15     |
| 5 | C5/Cref | 06FBDDE2 | none 🖵 S | -27 | 15p    | -5p    | AO | 10p  | 8,09473p     | 8,09469p | 214,2a  | 15,51     |

Figure 34 Ground single, internal compensation

d) Floating single, internal compensation

Again, the chip sees only the port parasitic capacitance. But due to the different port pattern the correction factors are slightly higher.

| # | Name    | Results  | Filter |       | fpp | Factor | Offset |     | Span | Final Result | Mean 50  | Std Dev | SNR [bit] |
|---|---------|----------|--------|-------|-----|--------|--------|-----|------|--------------|----------|---------|-----------|
| 0 | C0/Cref | 080000C  | none   | 🖵 S 🛊 | -27 | 20p    | -10p   | AO  | 10p  | 10p          | 10p      | 1,632E- | 52,44     |
| 1 | C1/Cref | 08E7E36C | none   | 🖵 S 🛊 | -27 | 20p    | -10p   | AO  | 10p  | 12,2645p     | 12,2646p | 301,6a  | 15,02     |
| 2 | C2/Cref | 0735B673 | none   | 💌 S   | -27 | 20p    | -10p   | AO  | 10p  | 8,02454p     | 8,02458p | 252,1a  | 15,28     |
| 2 | 02/06   | 00000000 |        |       | 27  | 4      | 0      | 1.0 | 10-  | 0            | 0        | 0       | T£        |

Figure 35 Floating single, internal compensation

Using floating in combination with an internal reference there is a deviation as we have internally only a single grounded capacitor. This is measured twice and the factor needs to be doubled.

e) Floating, both compensation

Now all parasitic capacitances are compensated. The initial base capacitance without offset can be used.

| F | Name    | Results  | Filter   | fpp        | Factor | Offset |     | Span | Final Result | Mean 50  | Std Dev | SNR [bit] |
|---|---------|----------|----------|------------|--------|--------|-----|------|--------------|----------|---------|-----------|
| 0 | CO/Cref | 0800001A | none 🖵 S | -27        | 10p    | 0      | AO  | 10p  | 10p          | 10p      | 0       | Inf       |
| 1 | C1/Cref | 09E81FB7 | none 🗶 S | <b>-27</b> | 10p    | 0      | AO  | 10p  | 12,3834p     | 12,1831p | 1,414p  | 2,822     |
| 2 | C2/Cref | 066773EF | none 🗶 S | -27        | 10p    | 0      | AO  | 10p  | 8,00514p     | 6,40549p | 3,703p  | 1,433     |
|   | 02/06   | 00000000 |          | 1 17       | 4      | ^      | 100 | 10-  | 0            | 0        | 0       | Tref      |

Figure 36 Floating, both compensation

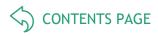

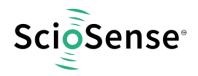

## 3.3 Scaling PDM Output

Here we describe how to scale the PDM output when working with the standard firmware. Open the Memory window and select tab calibration:

| Firmw | are   | Calibration   | Misc. Calibrati   | ion    | Comp | lete Mem | iory       |             |   |
|-------|-------|---------------|-------------------|--------|------|----------|------------|-------------|---|
| Calil | brati | on No         | o. of Calibration | Values | 5 8  | ÷ S      | tart Addre | ss d 800    |   |
| #     | Na    | me            | Value             | fpp    | s/u  | Length   | Address    | Value (hex) | ^ |
| 0     | [pi0  | _result0      | 900.00001m        | 27     | u    | 4        | 800        | 07333335    |   |
| 1     | pi0   | _result1      | 1.1               | 27     | u    | 4        | 804        | 08CCCCCD    |   |
| 2     | pi0   | _pulse0 (min) | 1                 | 0      | u    | 2        | 808        | 0001        |   |
| 3     | pi0   | _pulse1 (max) | 1.022k            | 0      | u    | 2        | 810        | 03FE        |   |
| 4     | pi1   | _result0      | 699.99999m        | 25     | u    | 4        | 812        | 01666666    |   |
| 5     | pi1   | _result1      | 1.1               | 25     | u    | 4        | 816        | 02333333    |   |
| 6     | pi1   | _pulse0 (min) | 1                 | 0      | u    | 2        | 820        | 0001        |   |
| 7     | pi1   | _pulse1 (max) | 1.022k            | 0      | u    | 2        | 822        | 03FE        |   |
|       |       |               |                   |        |      |          |            |             |   |
|       |       |               |                   |        |      |          |            |             |   |
|       |       |               |                   |        |      |          |            |             |   |
|       |       |               |                   |        |      |          |            |             |   |
|       |       |               |                   |        |      |          |            |             |   |
|       |       |               |                   |        |      |          |            |             |   |
|       |       |               |                   |        |      |          |            |             |   |
|       |       |               |                   |        |      |          |            |             |   |
|       |       |               |                   |        |      |          |            |             |   |
|       |       |               |                   |        |      |          |            |             |   |
|       |       |               |                   |        |      |          |            |             |   |
|       |       |               |                   |        |      |          |            |             |   |
|       |       |               |                   |        |      |          |            |             |   |
|       |       |               |                   |        |      |          |            |             |   |
|       |       |               |                   |        |      |          |            |             | ~ |

#### Figure 37 Scaling PDM Output

Set fpp to 27 and s/u to S for signed. Enter the capacitance ratios at minimum and maximum sensor signal. Set pix\_pulse1 (max) to the value according to the set resolution of the PDM. This is 1023 at 10 bit and 65535 at 16 bit.

Press "Write" to write the data into the chip.

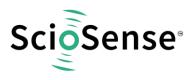

## 4 Schematics, Layers & BOM

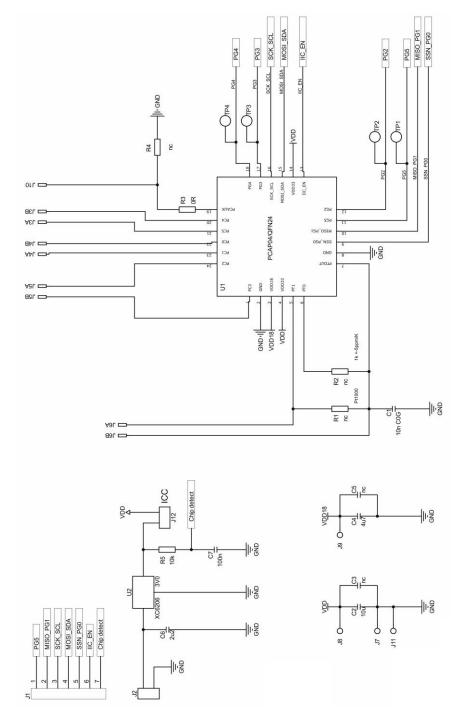

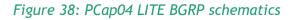

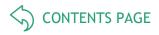

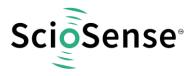

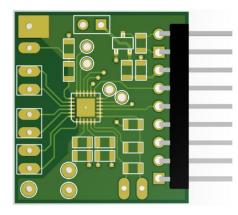

Figure 39: PCap04 LITE layout 2:1t

## Table 2: Bill of materials for PCap04 LITE

| Quantity | Designator | Value   | Comment             | Footprint |
|----------|------------|---------|---------------------|-----------|
| 3        | J3, J4, J5 | 10p     | CHIP-CAPACITOR 0805 |           |
| 1        | C1         | 10n/C0G | CHIP-CAPACITOR 0805 |           |
| 1        | C7         | 100n    | CHIP-CAPACITOR 0805 |           |
| 1        | C6         | 2u2     | CHIP-CAPACITOR 0805 |           |
| 1        | C4         | 4u7     | CHIP-CAPACITOR 0805 |           |
| 1        | C2         | 10u     | CHIP-CAPACITOR 0805 |           |
| 1        | R3         | 0R      | CHIP-RESISTOR 0805  |           |
| 1        | R5         | 10k     | CHIP-RESISTOR 0805  |           |
| 1        | U1         |         | PCap04 QFN24        |           |
| 1        | U2         | 3,0V    | LDO XC6206 3,0V     |           |

CONTENTS PAGE

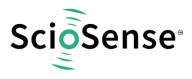

## 5 RoHS Compliance & ScioSense Green Statement

**RoHS:** The term RoHS compliant means that Sciosense B.V. products fully comply with current RoHS directives. Our semiconductor products do not contain any chemicals for all 6 substance categories, including the requirement that lead does not exceed 0.1% by weight in homogeneous materials. Where designed to be soldered at high temperatures, RoHS compliant products are suitable for use in specified lead-free processes.

ScioSense Green (RoHS compliant and no Sb/Br): ScioSense Green defines that in addition to RoHS compliance, our products are free of Bromine (Br) and Antimony (Sb) based flame retardants (Br or Sb do not exceed 0.1% by weight in homogeneous material).

**Important Information**: The information provided in this statement represents Sciosense B.V. knowledge and belief as of the date that it is provided. Sciosense B.V. bases its knowledge and belief on information provided by third parties, and makes no representation or warranty as to the accuracy of such information. Efforts are underway to better integrate information from third parties. Sciosense B.V. has taken and continues to take reasonable steps to provide representative and accurate information but may not have conducted destructive testing or chemical analysis on incoming materials and chemicals. Sciosense B.V. and Sciosense B.V. suppliers consider certain information to be proprietary, and thus CAS numbers and other limited information may not be available for release.

## 6 Copyrights & Disclaimer

Copyright Sciosense B.V High Tech Campus 10, 5656 AE Eindhoven, The Netherlands. Trademarks Registered. All rights reserved. The material herein may not be reproduced, adapted, merged, translated, stored, or used without the prior written consent of the copyright owner.

Devices sold by Sciosense B.V. are covered by the warranty and patent indemnification provisions appearing in its General Terms of Trade. Sciosense B.V. makes no warranty, express, statutory, implied, or by description regarding the information set forth herein. Sciosense B.V. reserves the right to change specifications and prices at any time and without notice. Therefore, prior to designing this product into a system, it is necessary to check with Sciosense B.V. for current information. This product is intended for use in commercial applications. Applications requiring extended temperature range, unusual environmental requirements, or high reliability applications, such as military, medical life-support or life-sustaining equipment are specifically not recommended without additional processing by Sciosense B.V. for each application. This product is provided by Sciosense B.V. "AS IS" and any express or implied warranties, including, but not limited to the implied warranties of merchantability and fitness for a particular purpose are disclaimed.

Sciosense B.V. shall not be liable to recipient or any third party for any damages, including but not limited to personal injury, property damage, loss of profits, loss of use, interruption of business or indirect, special, incidental or consequential damages, of any kind, in connection with or arising out of the furnishing, performance or use of the technical data herein. No obligation or liability to recipient or any third party shall arise or flow out of Sciosense B.V. rendering of technical or other services.

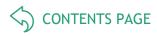

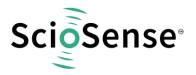

## 7 Revision information

#### Table 3: Revision history

| Revision | Date      | Comment                                                              | Page              |
|----------|-----------|----------------------------------------------------------------------|-------------------|
| 1.0.2    | 2017      | Latest version with old PICOPROG                                     | All               |
| 2        | May 2023  | Release of second version for the kit which comes with PicoProg Lite | All               |
| 3        | July 2023 | Schematics J1 corrected, layout and board pictures updated           | 1, 2, 7, 8,<br>40 |

#### Note(s) and/or Footnote(s):

- 1. Page and figure numbers for the previous version may differ from page and figure numbers in the current revision.
- 2. Correction of typographical errors is not explicitly mentioned.

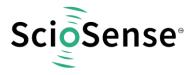

## Sciosense B.V.

- Address: Sciosense B.V. High Tech Campus 10 5656 AE Eindhoven The Netherlands
- Contact: www.sciosense.com info@sciosense.com